**C++ CIM Client OpenPegasus**

Denise Eckstein Hewlett-Packard

#### **Module Content**

C++ Client Overview

- **Concept Overview**
- $\mathcal{L}_{\mathcal{A}}$ Client Example
- $\mathbb{R}^n$ Client API

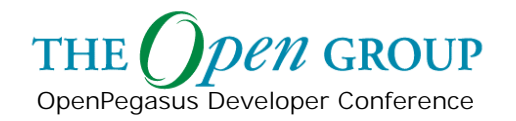

#### **CIM Operations**

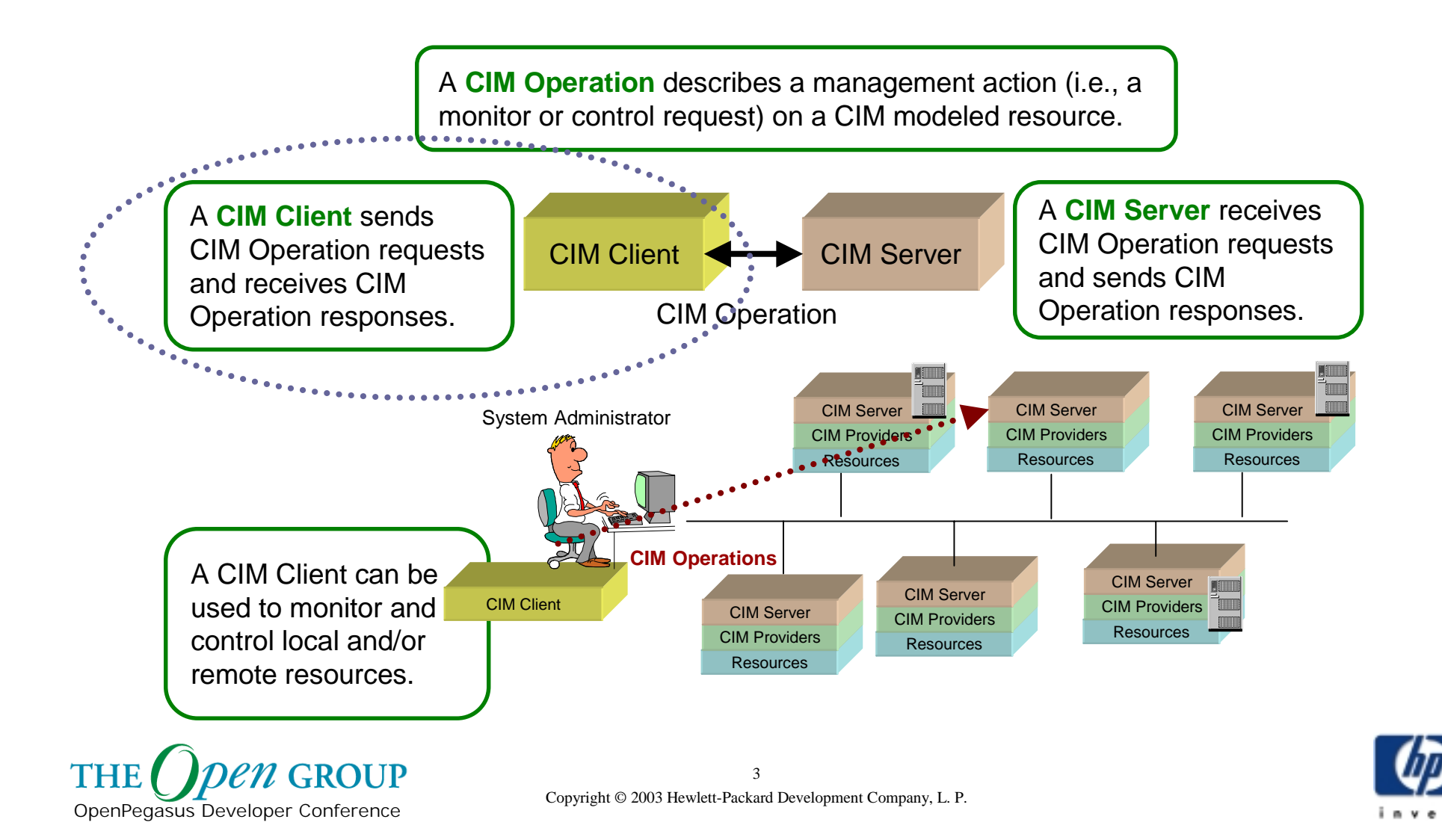

## **CIM Client Example**

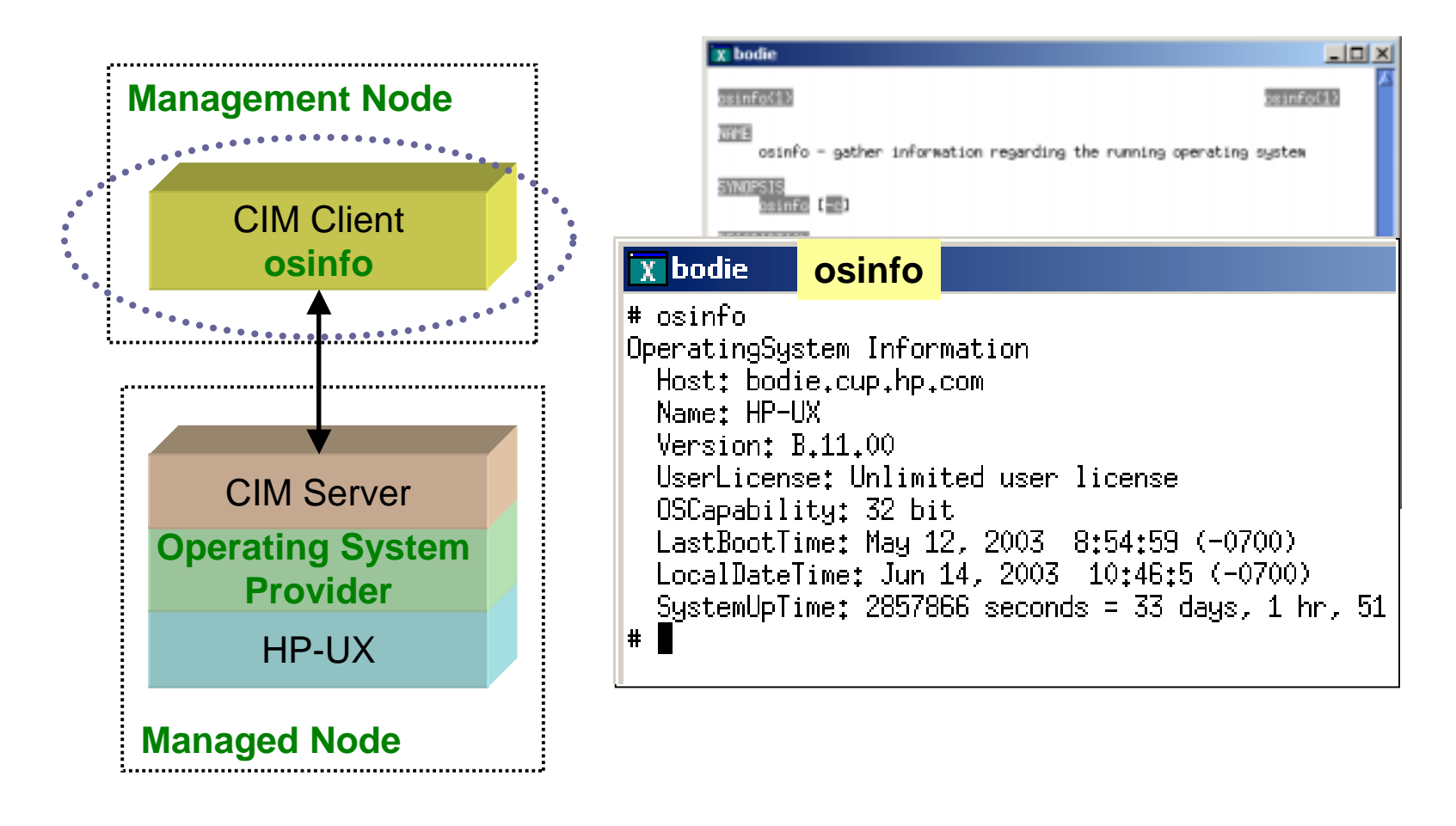

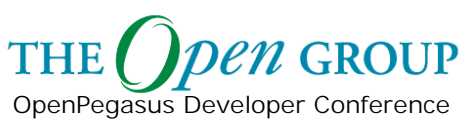

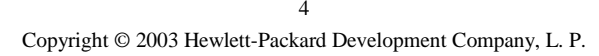

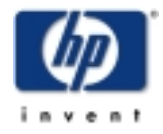

## **Client Application Logic**

OpenPegasus Developer Conference

**THE** 

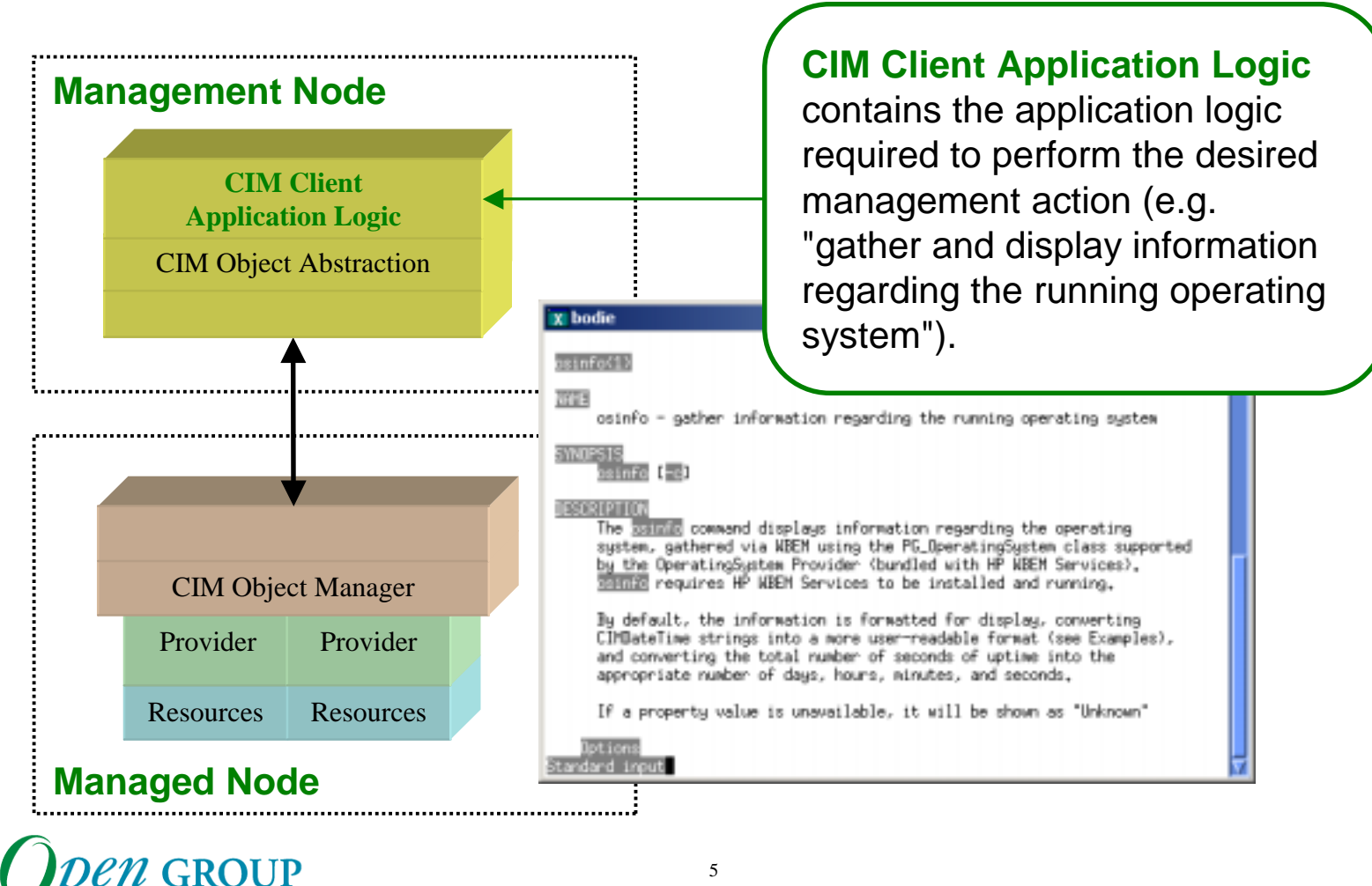

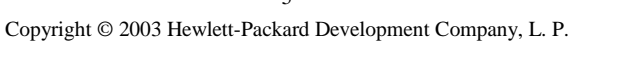

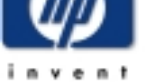

## **CIM Object Abstraction**

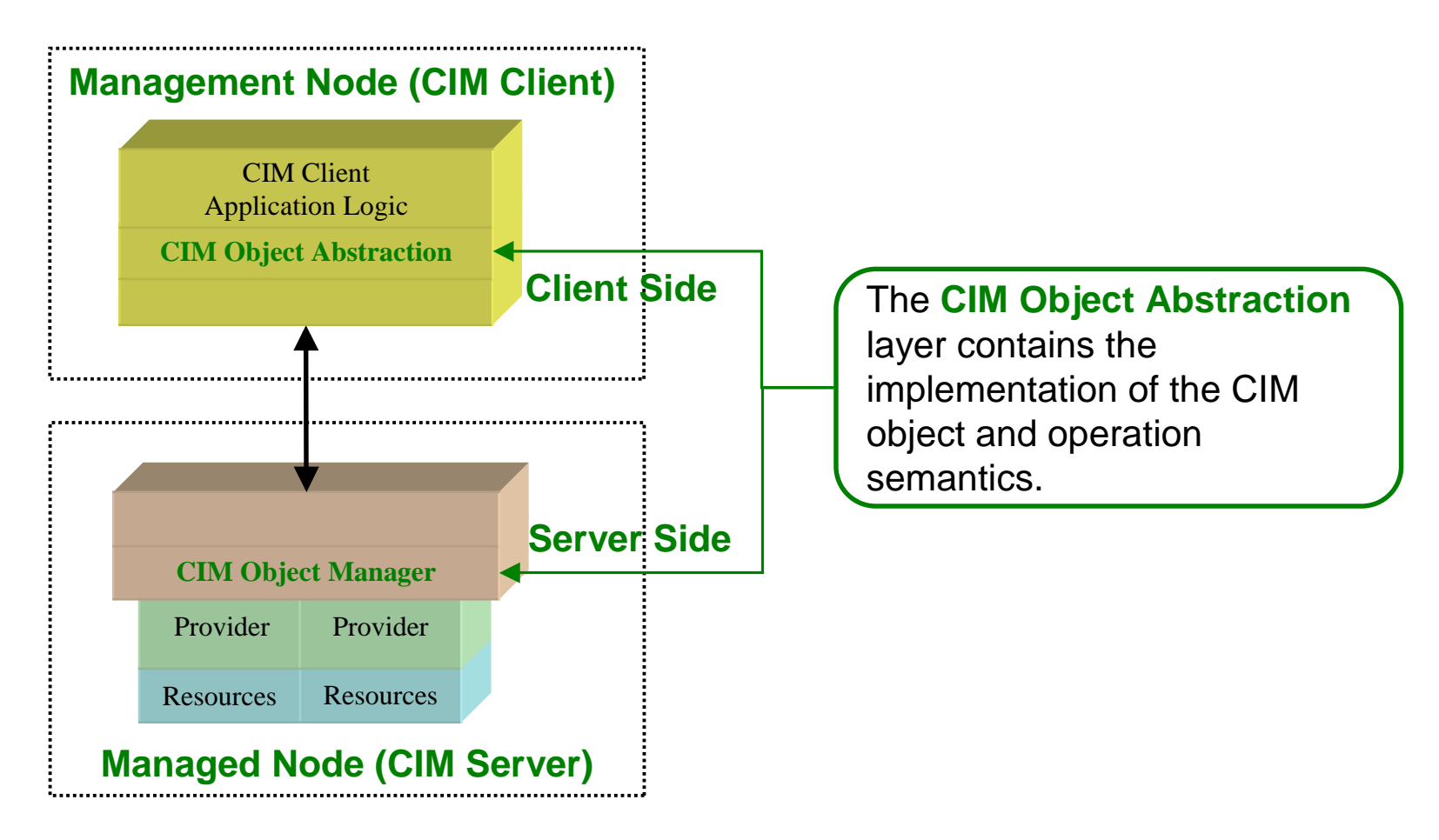

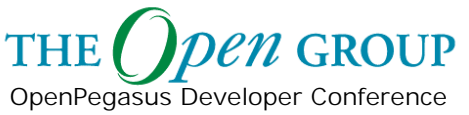

## **CIM Object Abstraction**

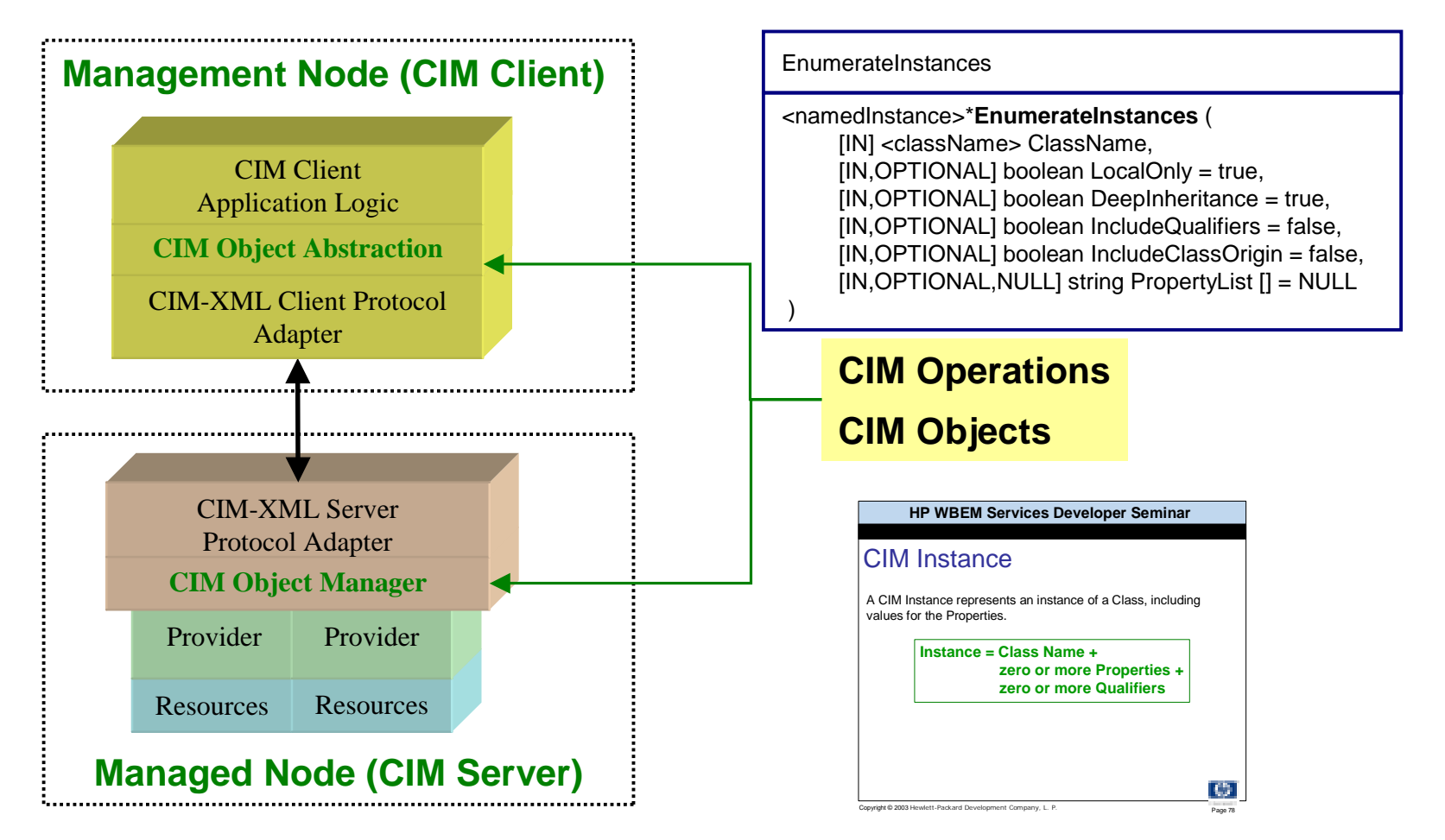

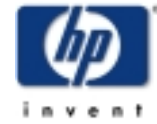

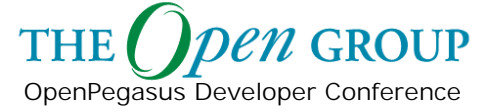

## **Common Information Model**

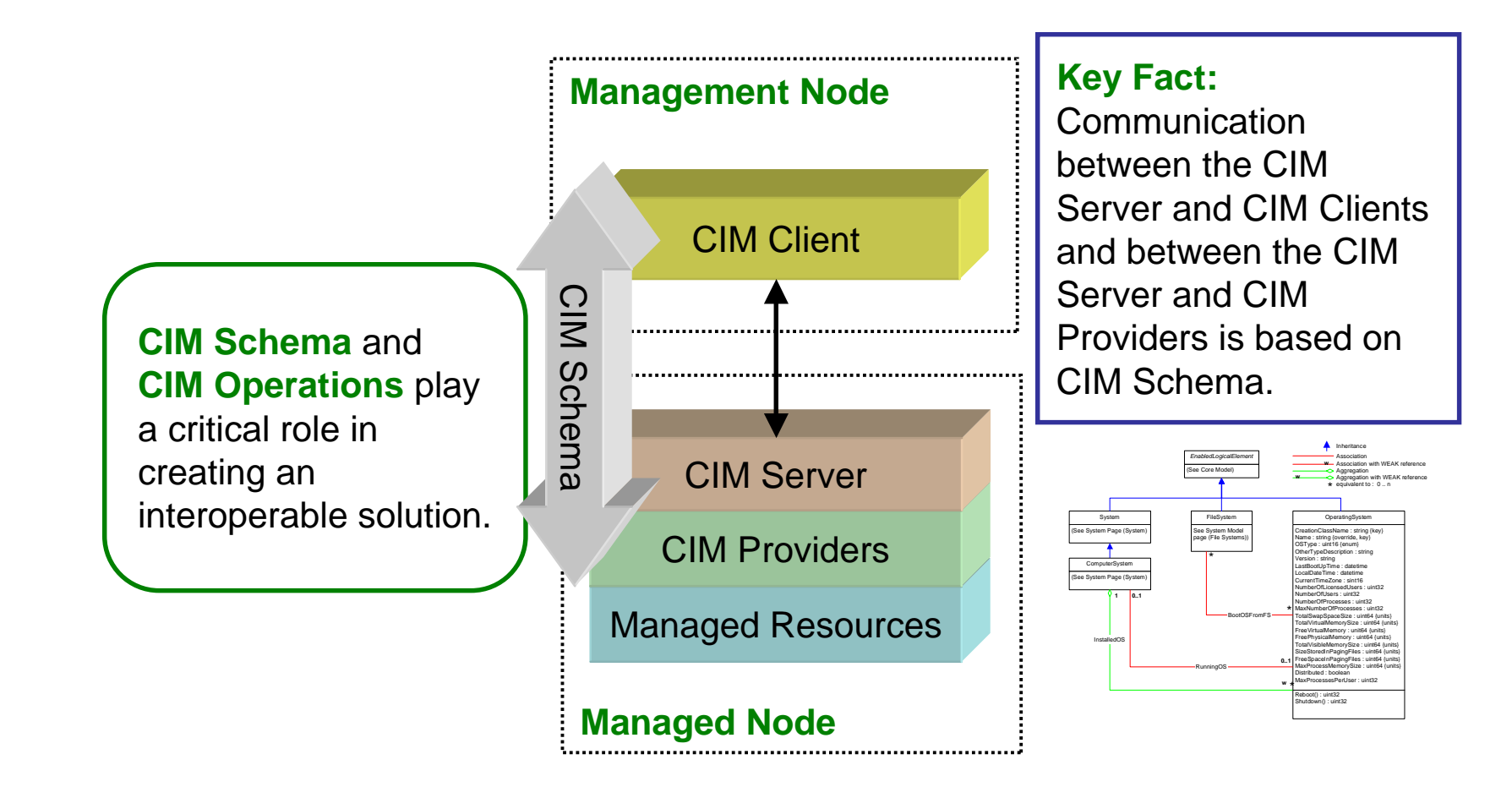

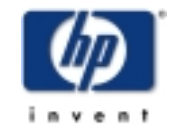

**THE Z GROUP** OpenPegasus Developer Conference

#### **CIM Schema**

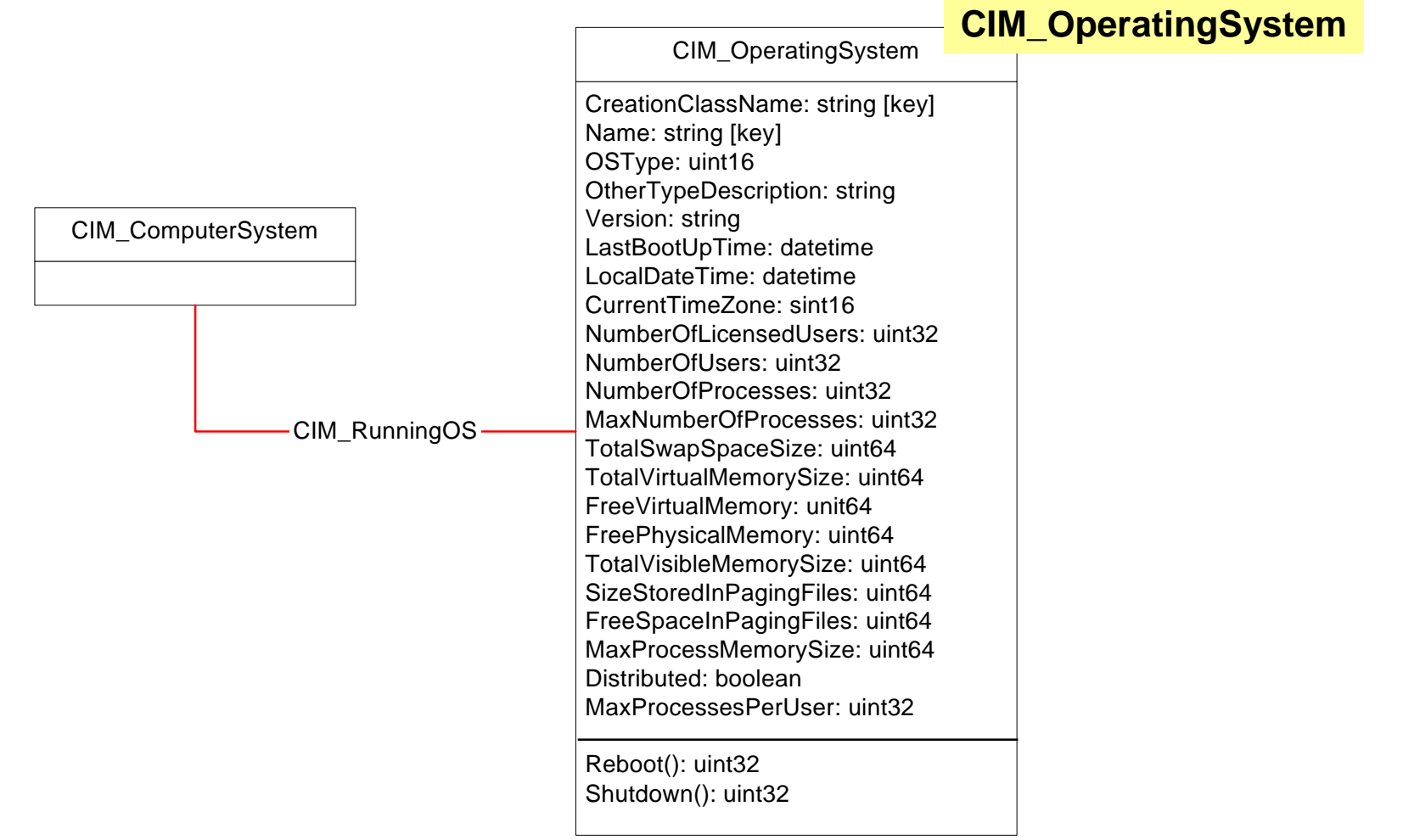

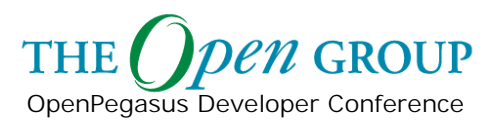

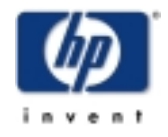

## **CIM Schema Extensions**

#### // =================================================================== **semantics of CIM\_OperatingSystemPG\_OperatingSystem "extends" the**

CIM\_OperatingSystem

// PG\_OperatingSystem  $11 = 12.5$ [Version ("2.2.0"), Description ( "An extension of CIM\_OperatingSystem which adds information " "not contained in the superclass.")] class **PG\_OperatingSystem** : **CIM\_OperatingSystem** { [Description ( "The capability of this operating system. " "One capability is '32 bits' or '64 bits'. ") ] string **OperatingSystemCapability**; [Description ( "The elapsed time, in seconds, since the OS was booted." "A convenience property, versus having to calculate" "the time delta from LastBootUpTime to LocalDateTime.") ] uint64 **SystemUpTime** ; }; CreationClassName: string [key] Name: string [key] OSType: uint16 OtherTypeDescription: string Version: string LastBootUpTime: datetime LocalDateTime: datetime CurrentTimeZone: sint16 NumberOfLicensedUsers: uint32 NumberOfUsers: uint32 NumberOfProcesses: uint32 MaxNumberOfProcesses: uint32 TotalSwapSpaceSize: uint64 TotalVirtualMemorySize: uint64 FreeVirtualMemory: unit64 FreePhysicalMemory: uint64 TotalVisibleMemorySize: uint64 SizeStoredInPagingFiles: uint64 FreeSpaceInPagingFiles: uint64 MaxProcessMemorySize: uint64 Distributed: boolean MaxProcessesPerUser: uint32 Reboot(): uint32 Shutdown(): uint32 PG\_OperatingSystem OperatingSystemCapability: string SystemUpTime: uint64;

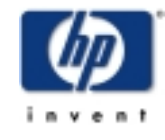

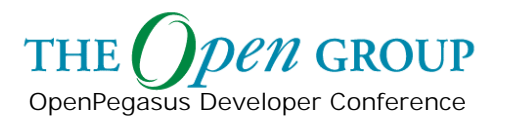

### **CIM Schema**

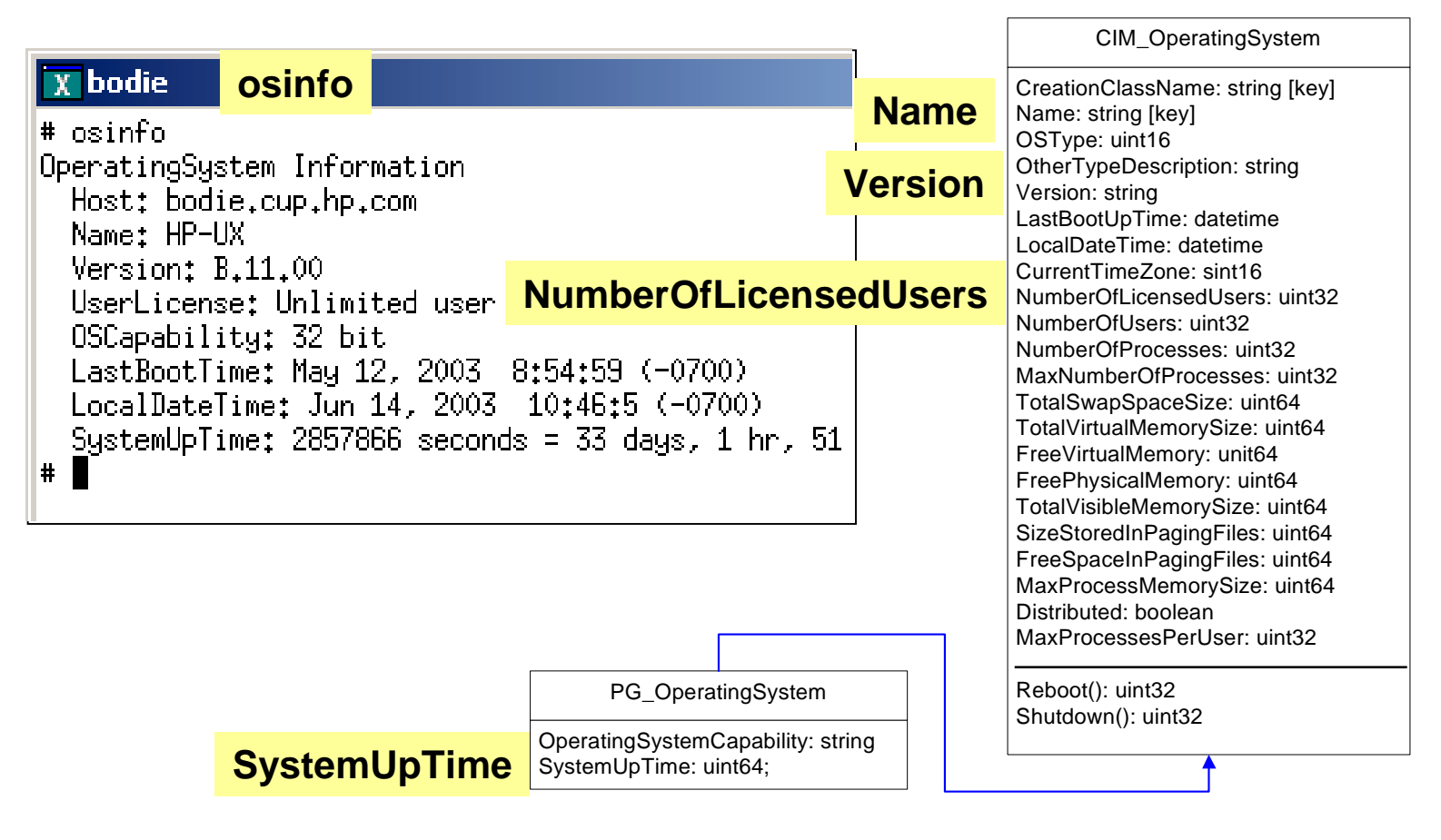

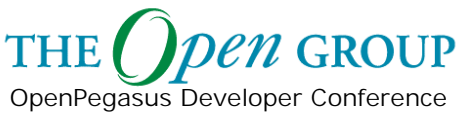

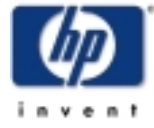

# **CIM Operation Overview**

#### The DMTF has defined a set of CIM Operations.

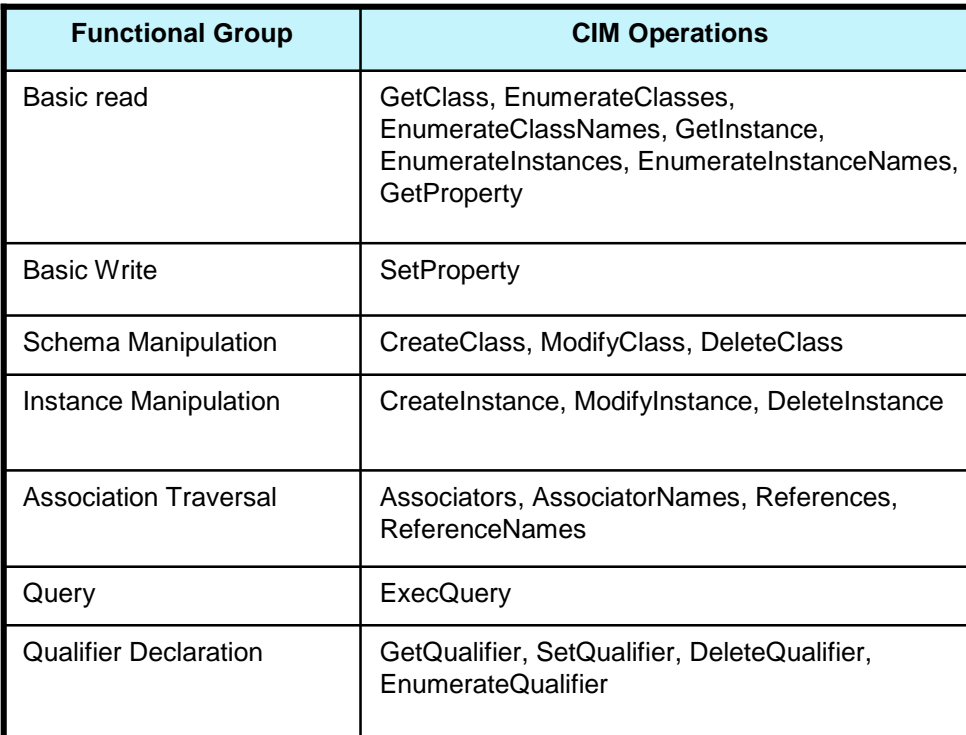

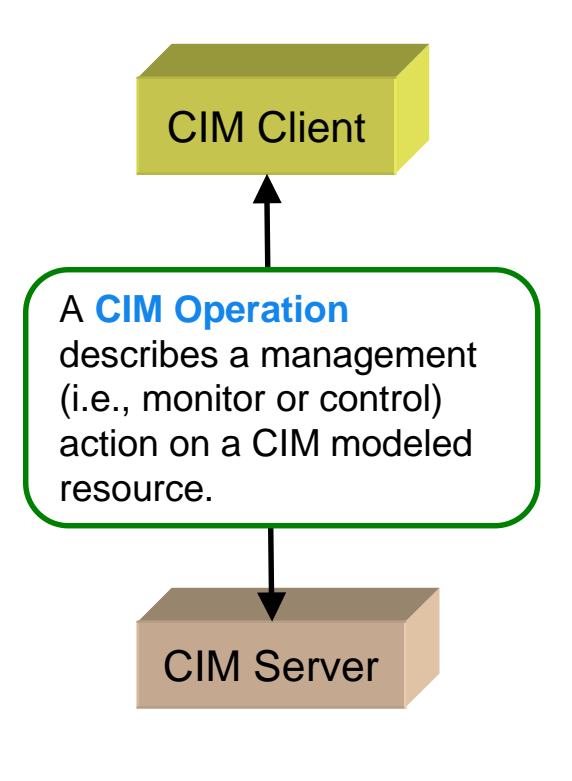

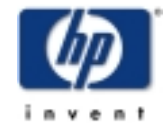

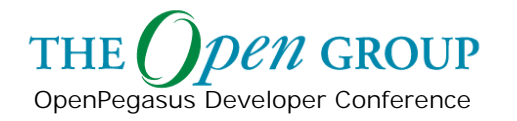

## **CIM Client**

OpenPegasus Developer Conference

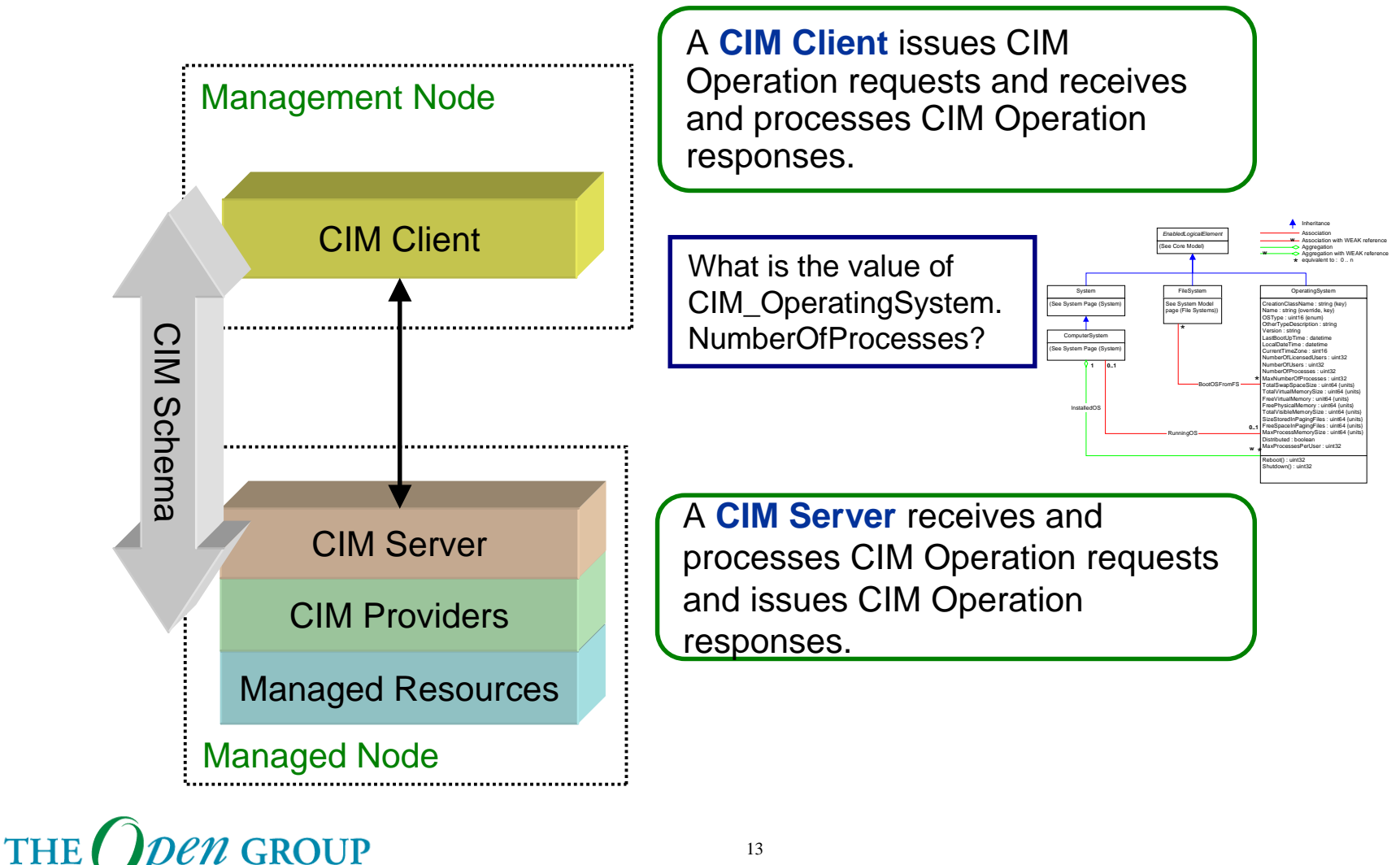

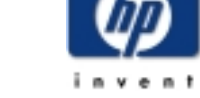

## **CIM Provider**

A **CIM Server** receives CIM Operation requests, coordinates the processing of requests and responses among the Providers and sends CIM Operation responses back to the CIM Client.

A **CIM Provider** translates CIM formatted requests into resource specific operations and translates resource-specific responses into CIM formatted responses.

#### <sup>A</sup>**Managed Resource** is a

manageable entity (e.g., memory, process, system, application, network) plus the resource-specific instrumentation capable of monitoring and controlling the resource.

OpenPegasus Developer Conference

*en* GROUP

**THE** 

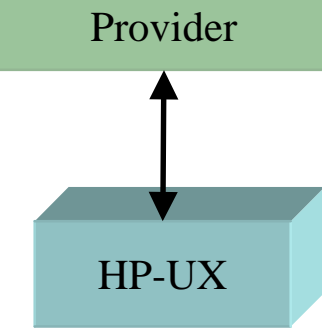

HP-UX

CIM Schema

Schema

CIM

CIM Server

 $CIM\_OperatingSyst$ 

What is the value of CIM\_OperatingSystem. NumberOfProcesses?

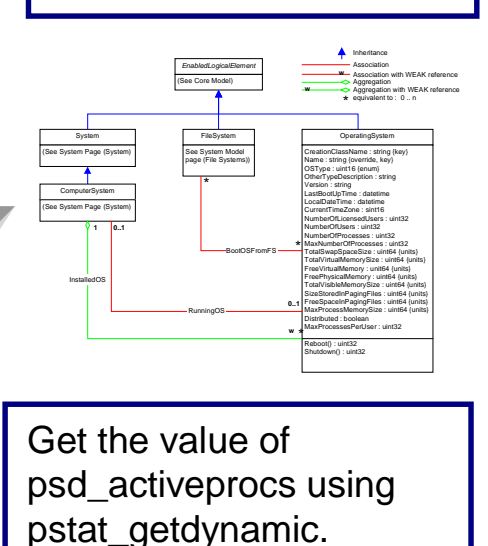

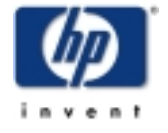

Copyright © 2003 Hewlett-Packard Development Company, L. P. 14

## **CIM Client**

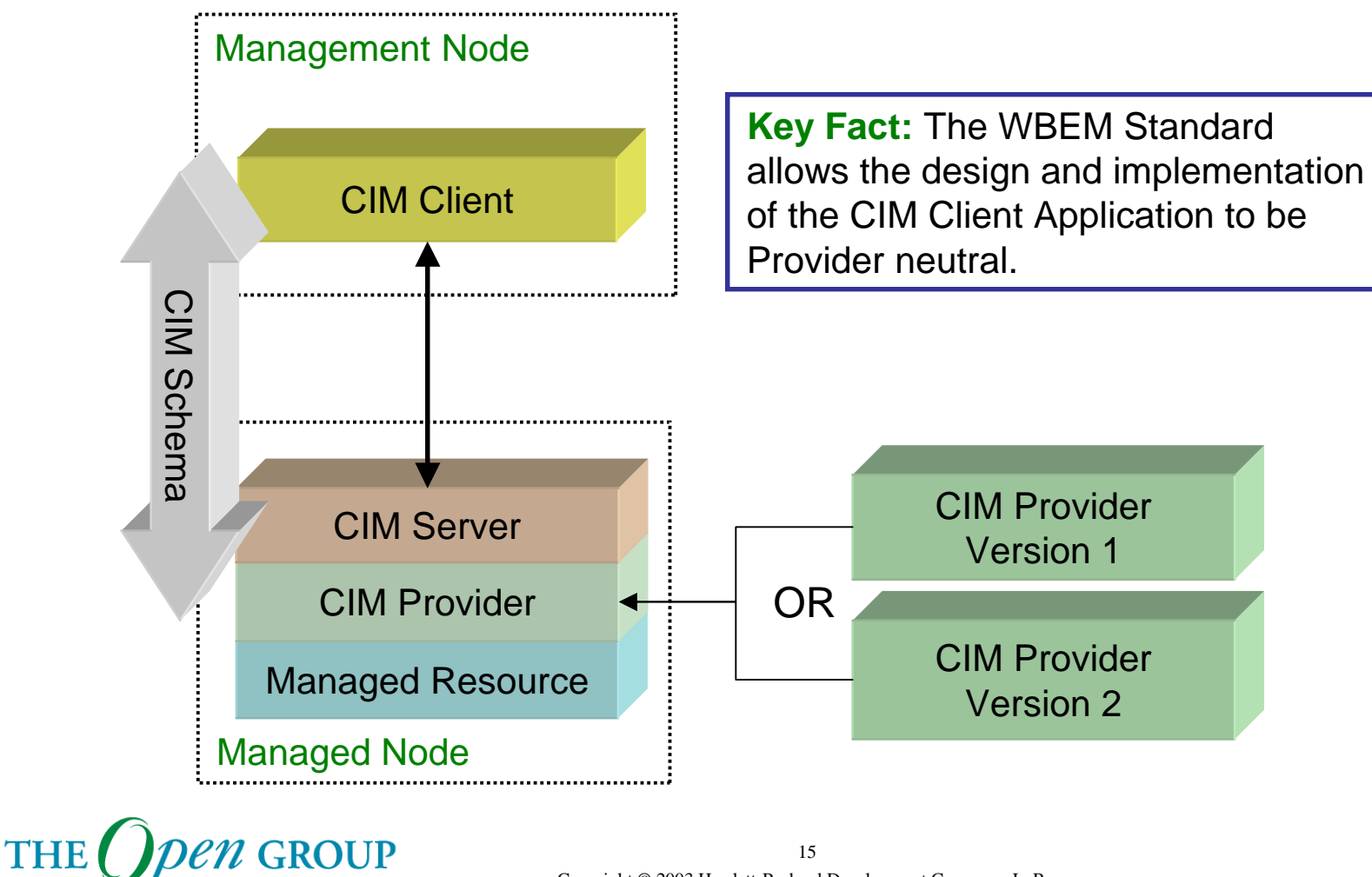

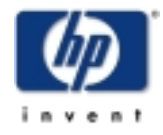

OpenPegasus Developer Conference

#### **Module Content**

C++ Client Overview

- **Concept Overview**
- $\mathcal{L}_{\mathcal{A}}$ **Client Example**
- $\mathcal{L}^{\text{max}}$ Client API

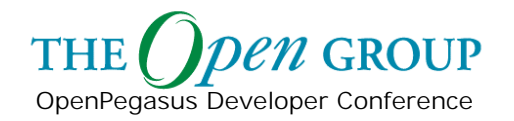

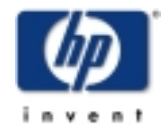

# **Client Application Logic**

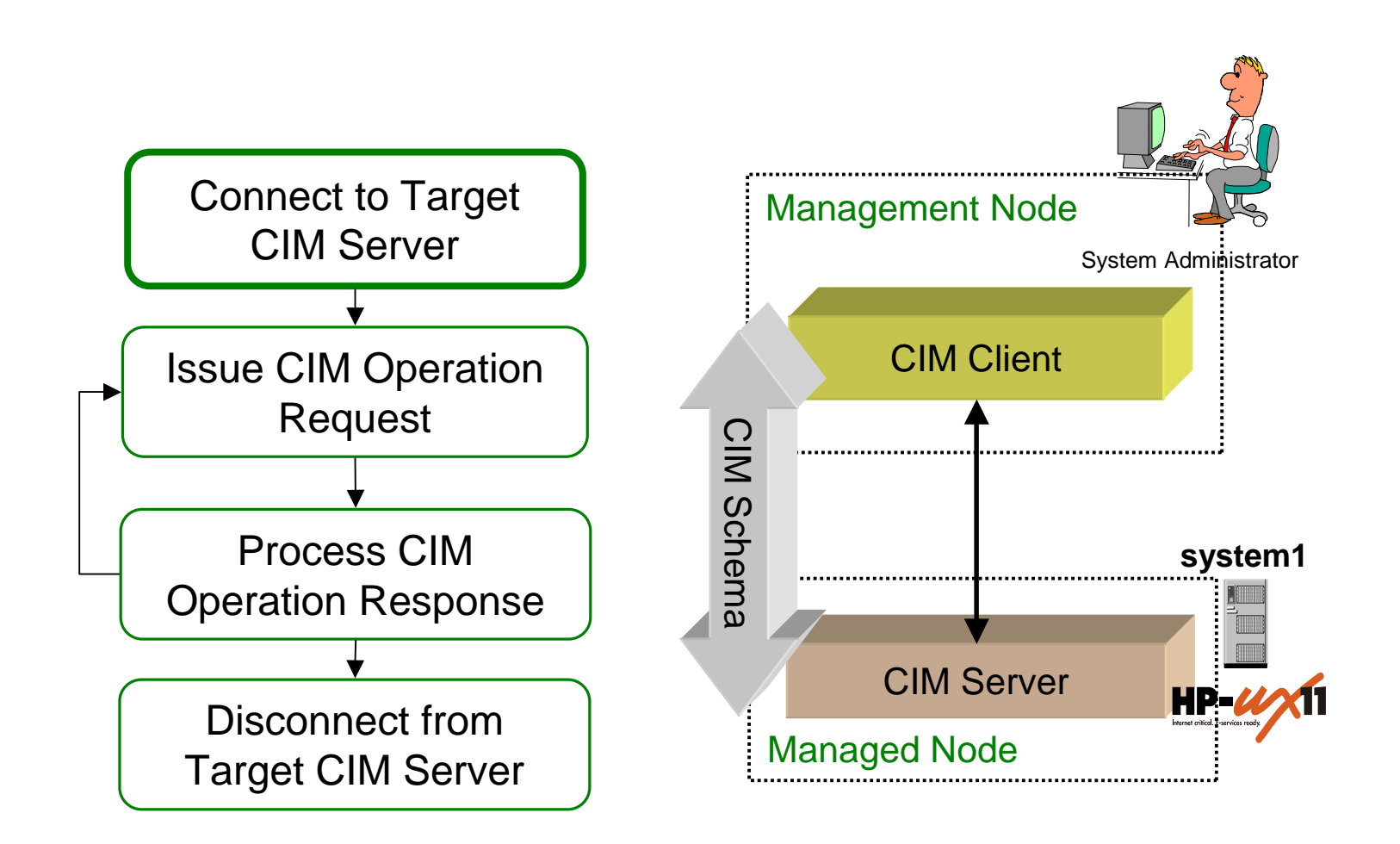

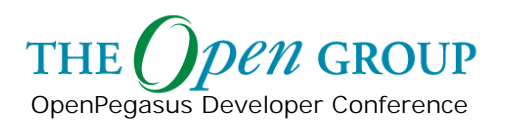

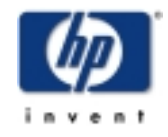

## **Connection Points**

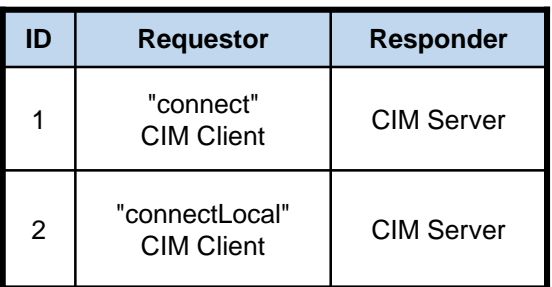

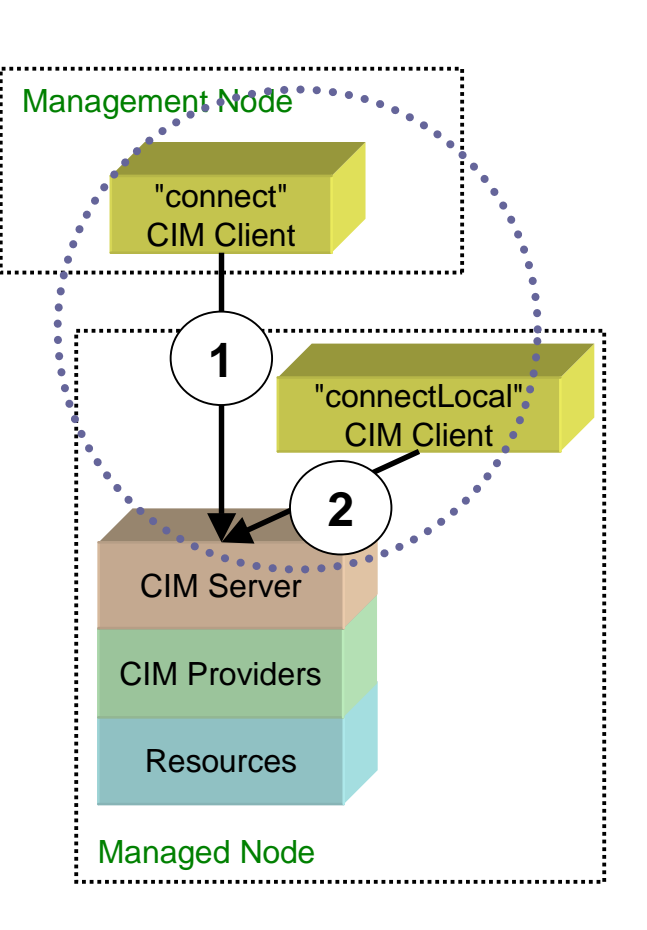

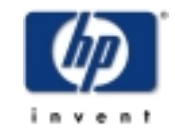

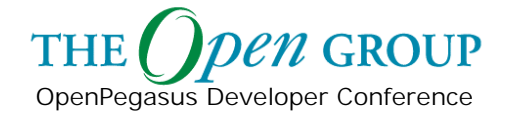

## **Connect to Target CIM Server**

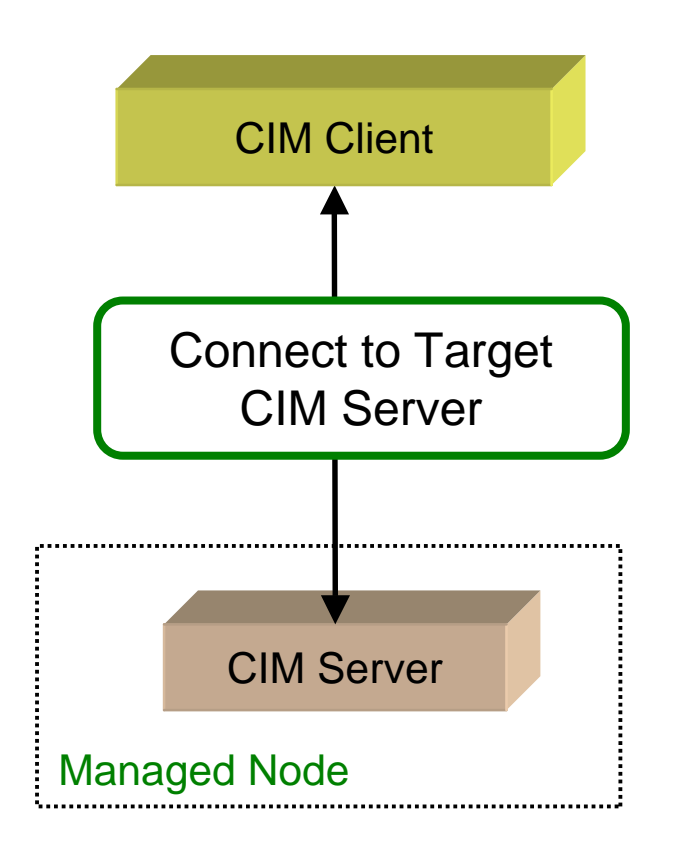

#### □ connect

client.connect ( hostName, portNumber, sslcontext, userName, password );

- $\blacksquare$ host name
- $\mathcal{L}_{\mathcal{A}}$ port number
- Г user identification
- $\mathcal{L}_{\mathcal{A}}$ SSL information
- connectLocal

client.connectLocal();

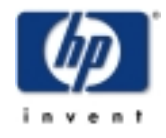

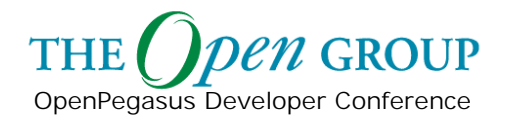

## **"connectLocal" Connection**

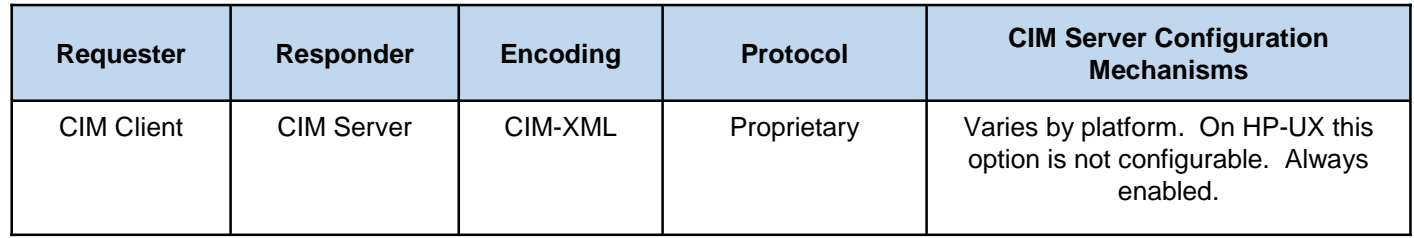

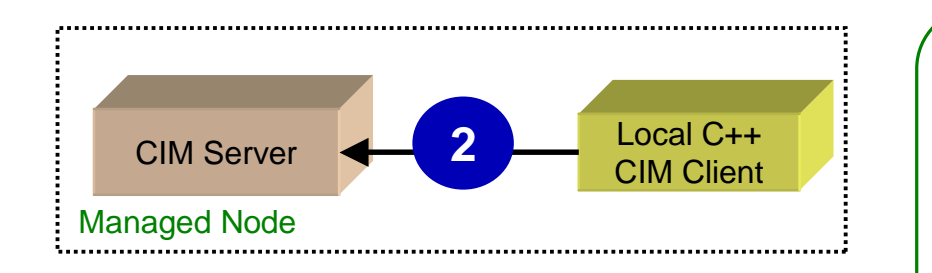

The **connectLocal()** Client API creates a connection to the server for local clients. The connection is automatically authenticated for the current user.

**Note:** The connectLocal interface is NOT STANDARD and only supported on certain platforms C++ CIM Clients.

OpenPegasus Developer Conference

 $n$  GROUP

**THE** 

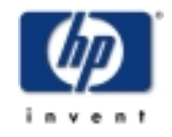

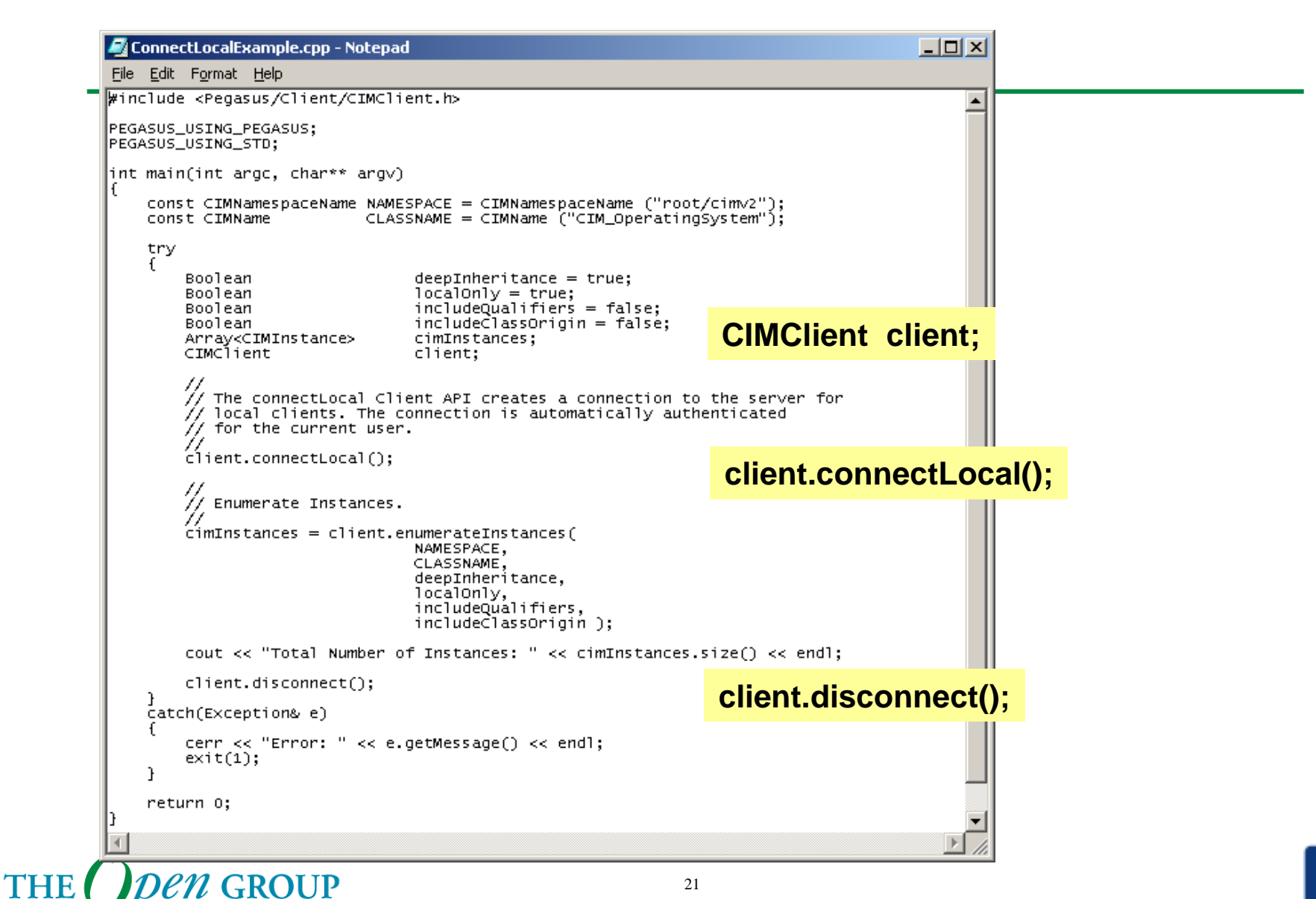

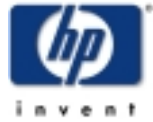

OpenPegasus Developer Conference

#### **connectLocal**

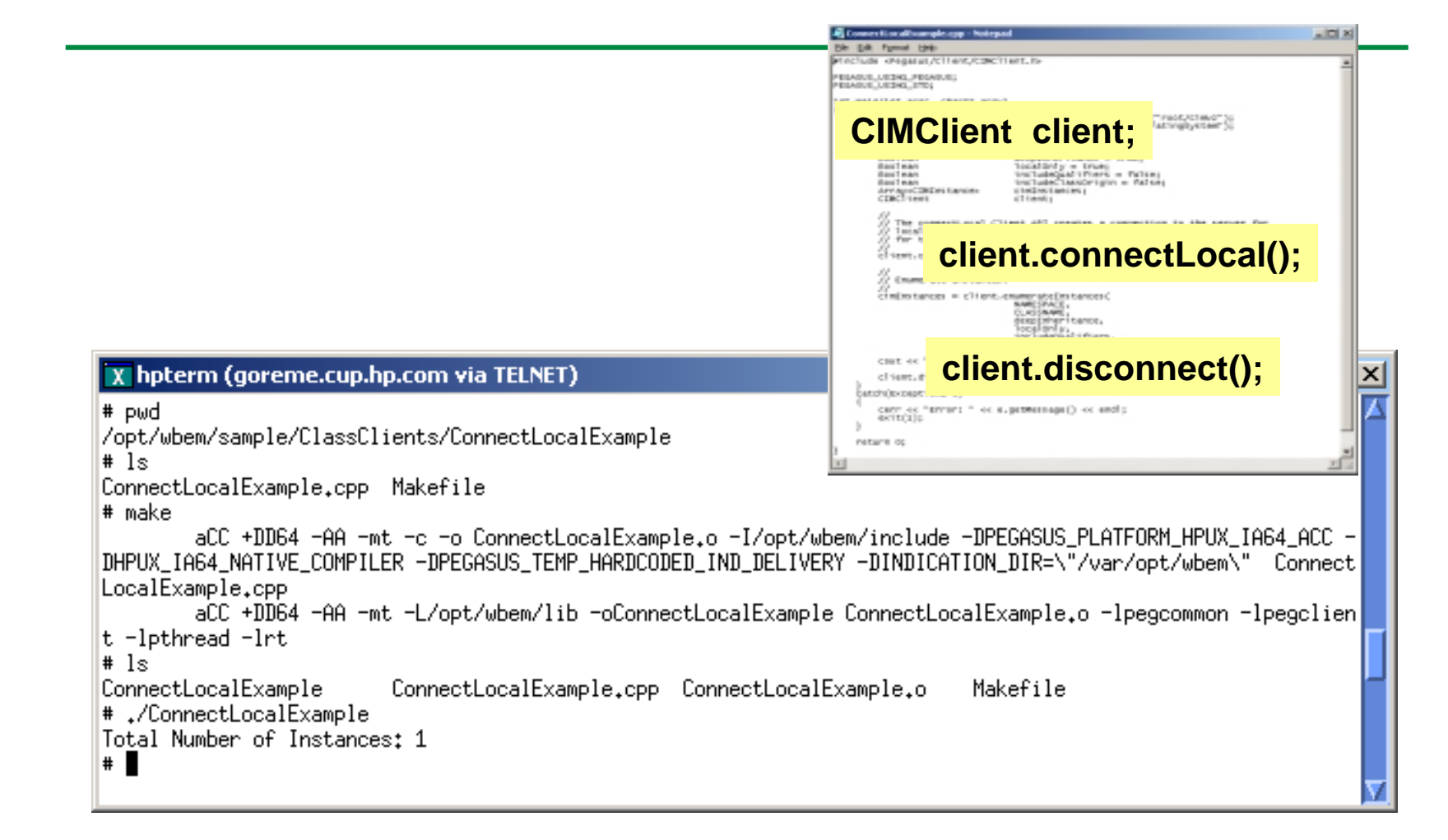

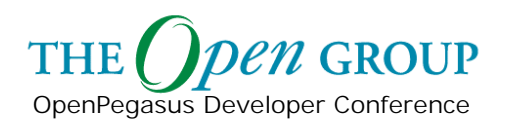

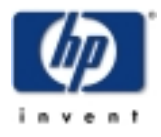

#### **connectLocal**

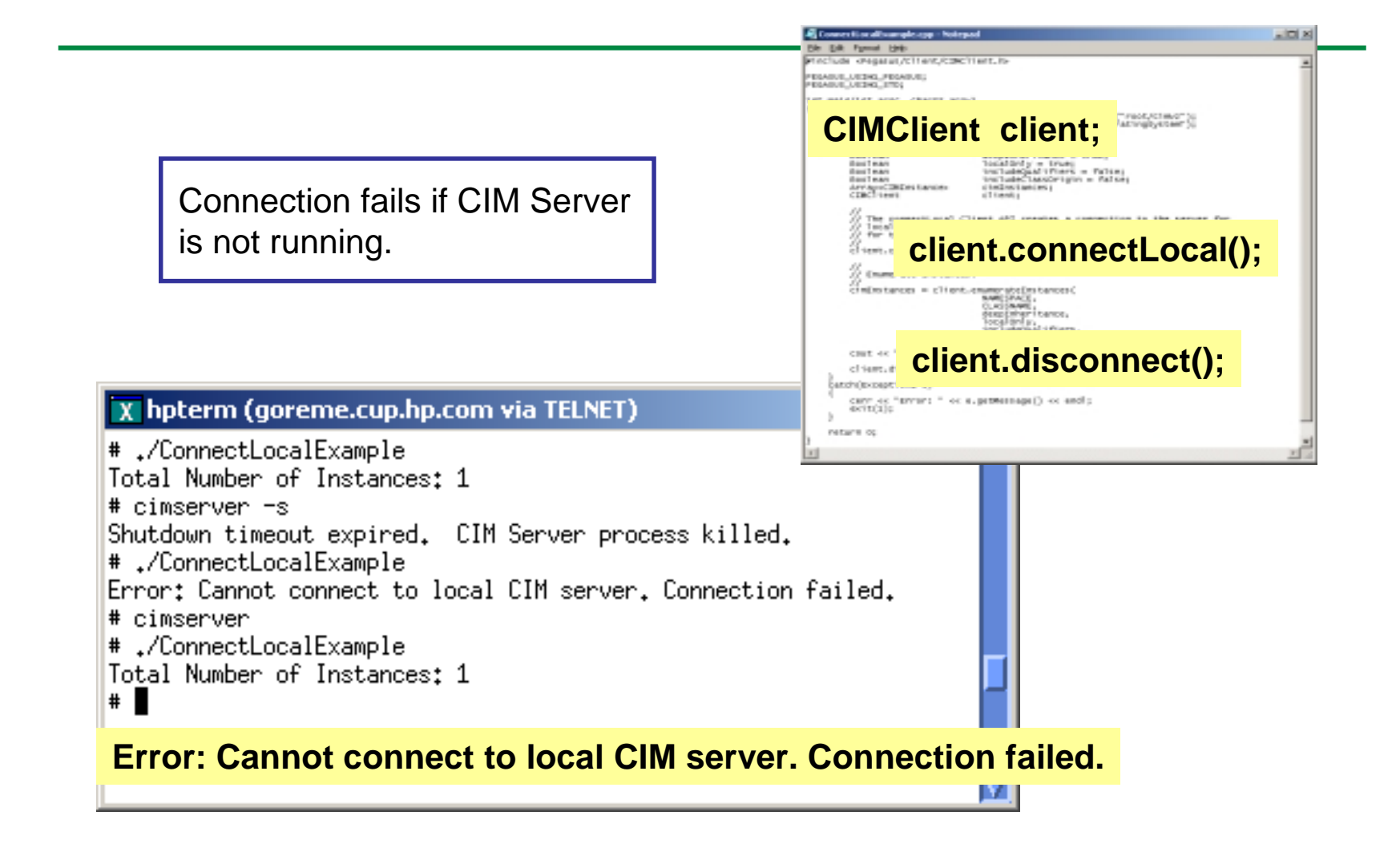

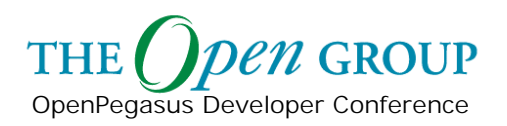

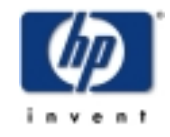

## **"connect" Connection Point**

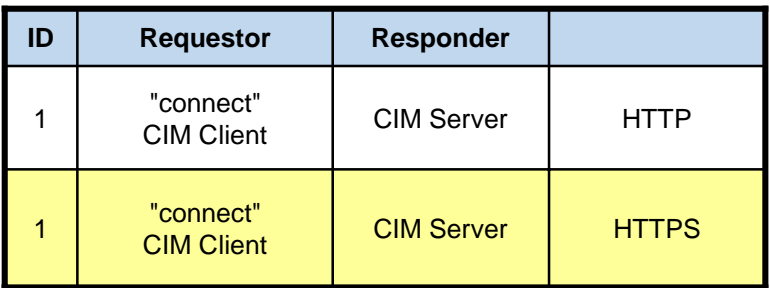

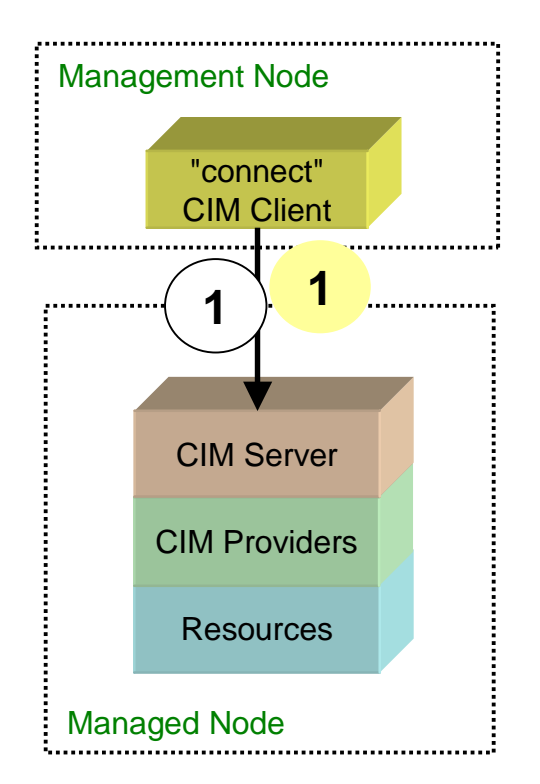

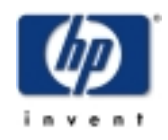

**THE en GROUP** OpenPegasus Developer Conference

### **Port Numbers**

OpenPegasus Developer Conference

**THE** 

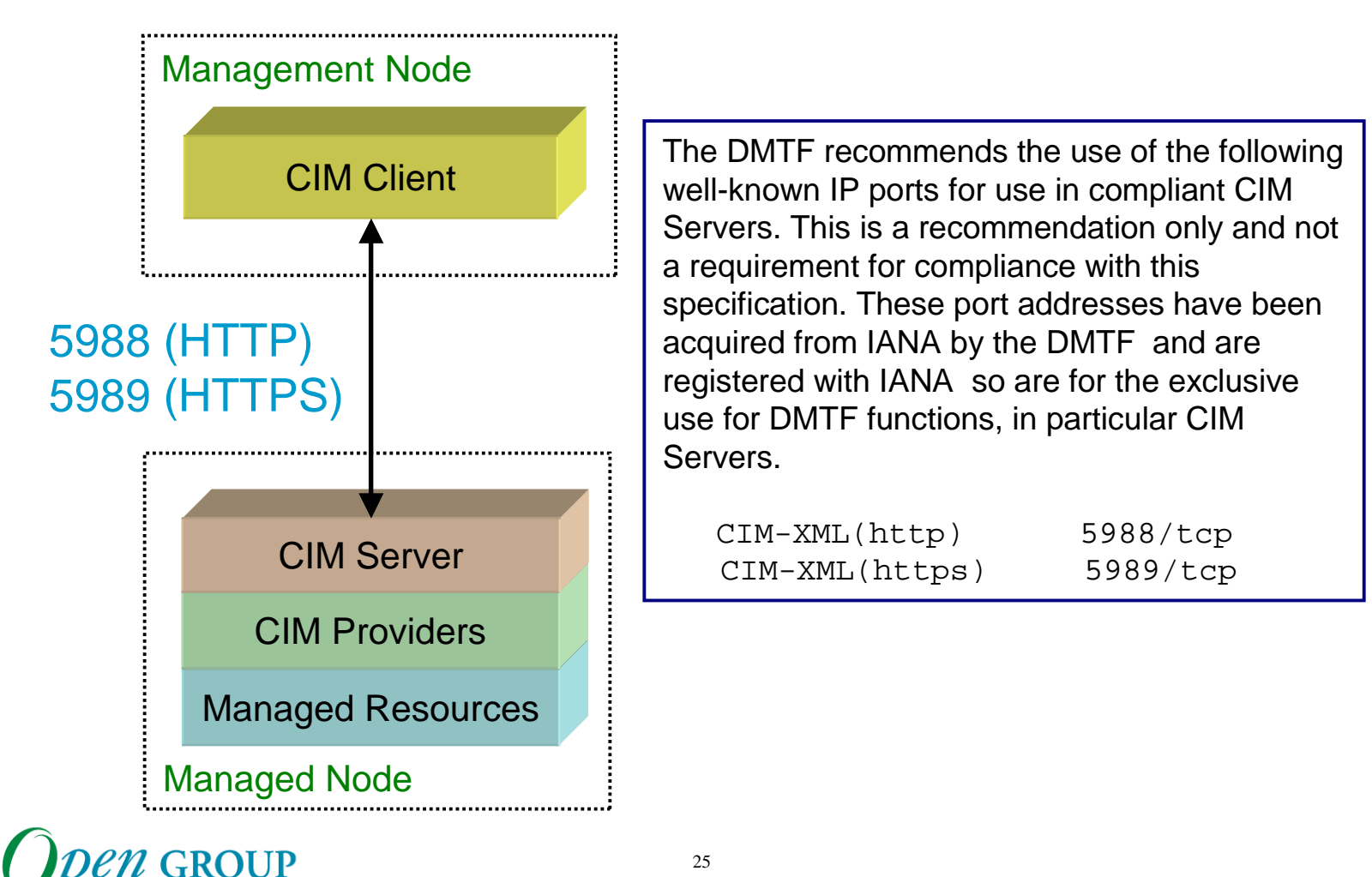

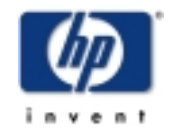

Copyright © 2003 Hewlett-Packard Development Company, L. P.

### **"connect" Connection**

**THE** 

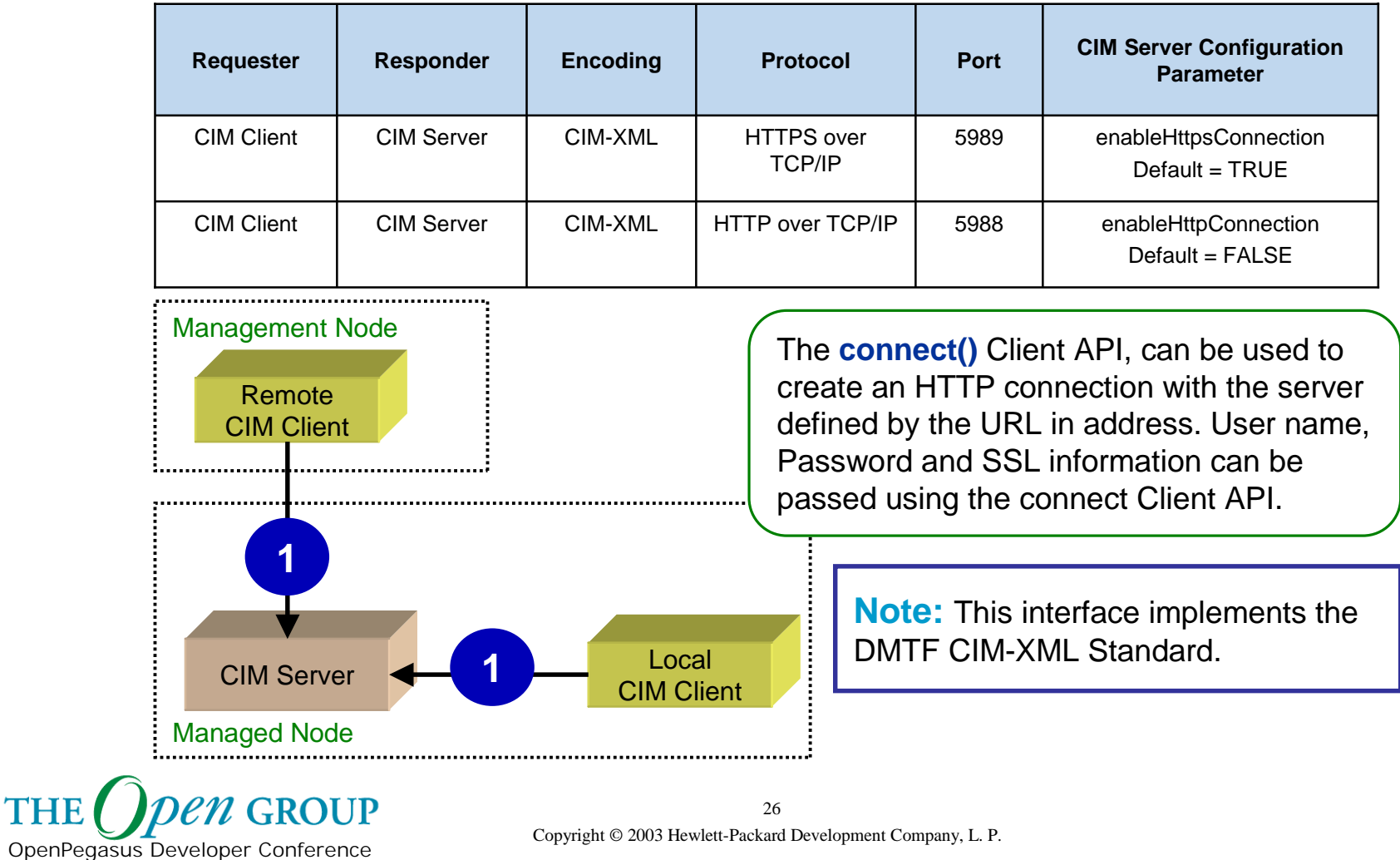

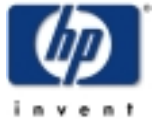

### **"connect" Connection**

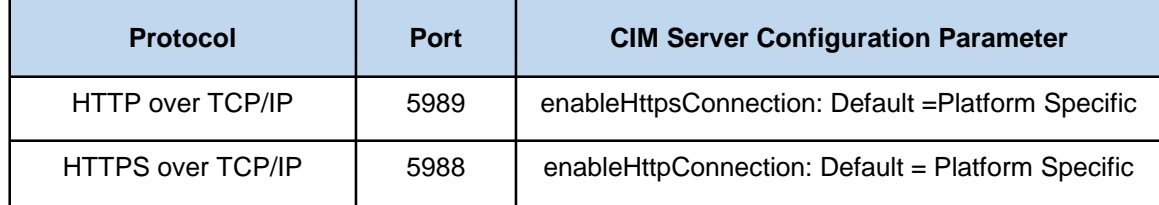

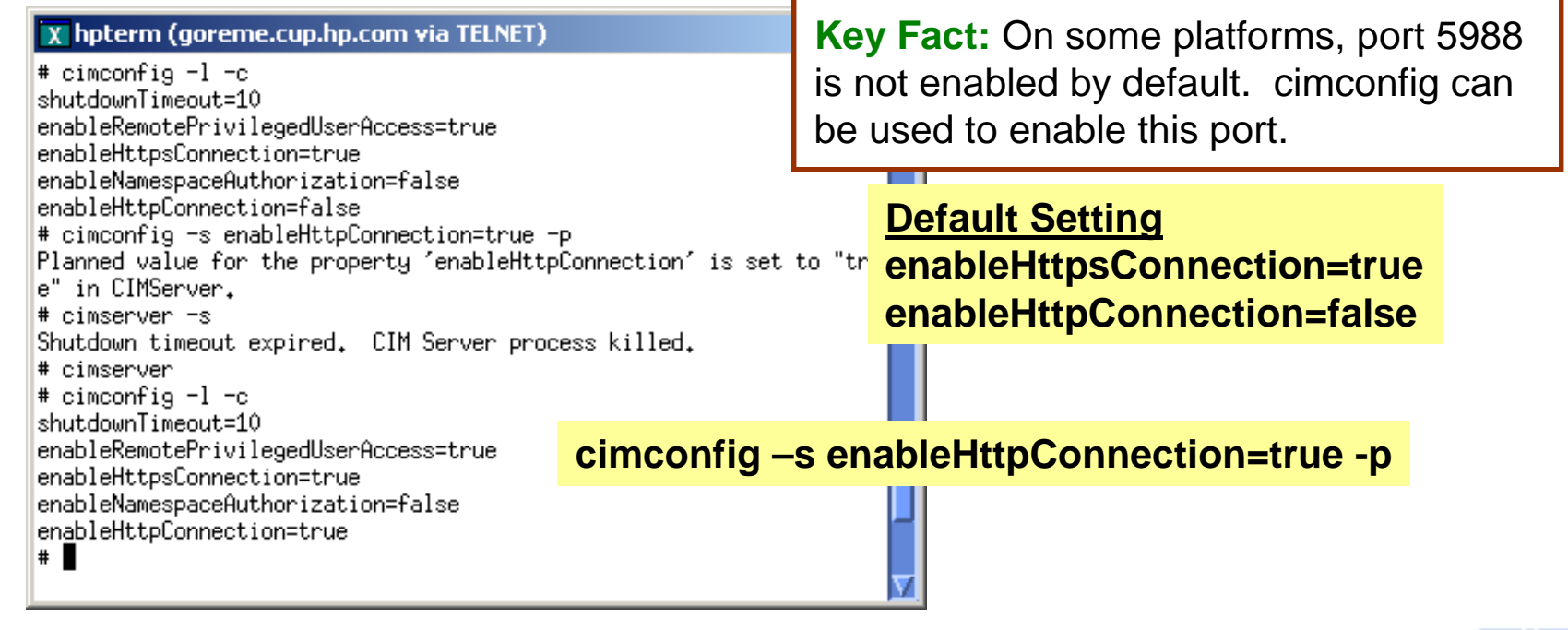

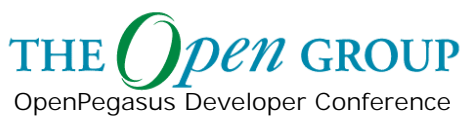

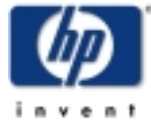

```
ConnectExample.cpp - Notepad
                                                                                                              --|-|\times|File Edit Format Help
#include <Pegasus/Client/CIMClient.h>
                                                                                                                    \bulletPEGASUS_USING_PEGASUS;
PEGASUS_USING_STD;
int main(int argc, char** argv)
    const CIMNamespaceMame NAMESPACE = CIMNamespaceMame ("root/cimv2");<br>const CIMName = CLASSNAME = CIMName ("CIMLOperatingSystem");
    try
                                 hostName = "localhost";
        String
                                                                     String hostName = "localhost";
        Uint32
                                 portNumber = 5988userName = "guest";<br>password = "guest";
        String
        string
                                                                     Uint32 portNumber = 5988;
        Boolean
                                 deepInheritance = true;Boo1ean
                                 localOnly = true;String userName = "guest";
                                 includeQualifiers = false;
        Boolean
                                 includeClassOrigin = false;
        Boolean
        Array<CIMInstance>
                                 cimInstances;
                                                                     String password = "guest";
        CIMCTient
                                 clients
        // The connect client API, can be used to create an HTTP<br>// connection with the server defined by the URL in address.<br>// User name and Password information can be passed
        // using the connect Client API.
        client.connect(hostName, portNumber, userName, password);
        Exterior ate Instanc client.connect(hostName, portNumber, userName, password);
        cimInstances = client.enumerateInstances(
                                 NAMESPACE,
                                 CLASSNAME,
                                 deepInheritance,
                                 localonly,<br>includeQualifiers,
                                 includeClassOrigin );
        cout << "Total Number of Instances: " << cimInstances.size() << endl;
        client.disconnect();
    Catch(Exceptions e)
        cenn << "Ennon: " << e.getMessage() << endl;
        ext(1);ŀ
    return 0;
```
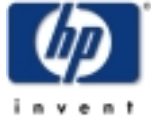

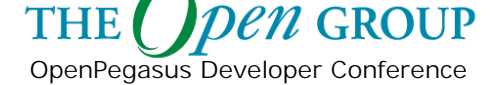

#### **connect**

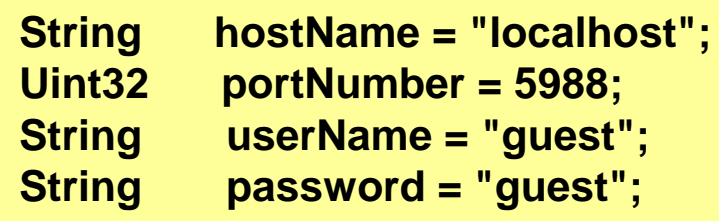

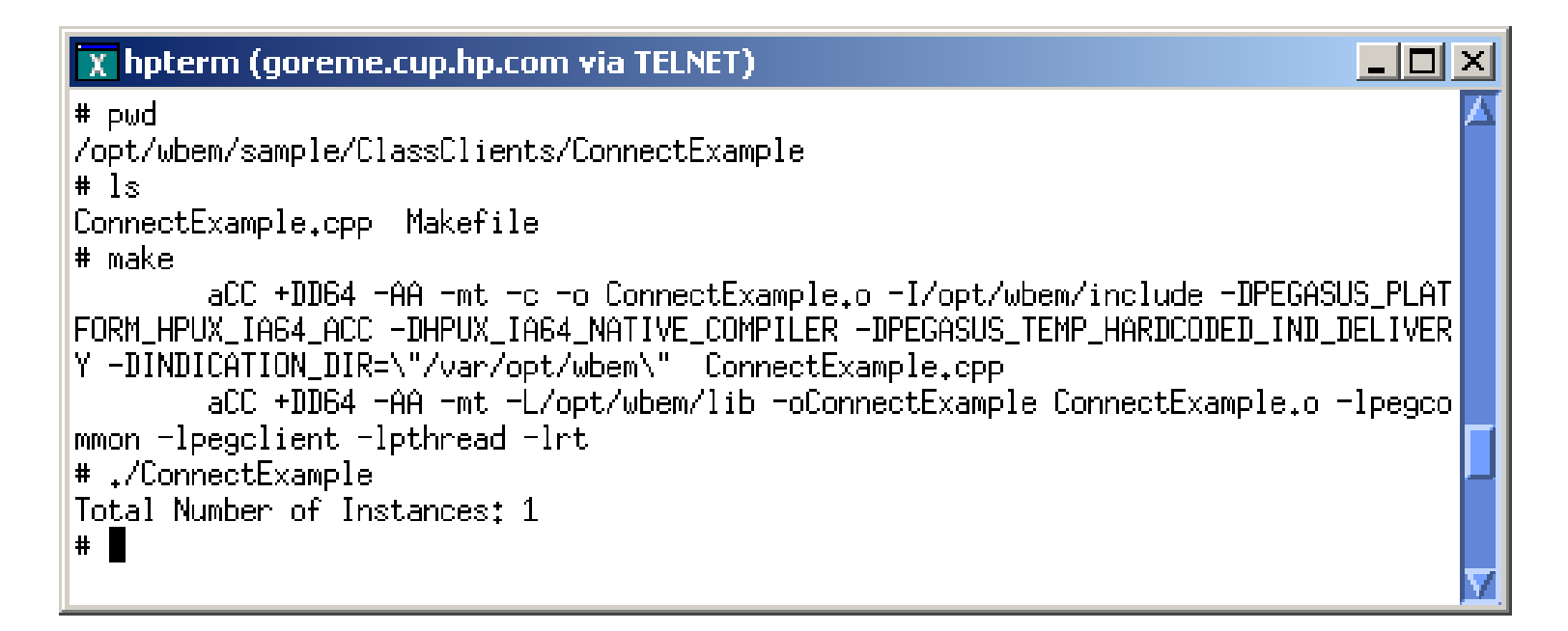

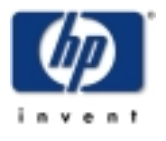

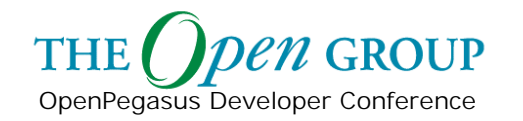

# **Client Application Logic**

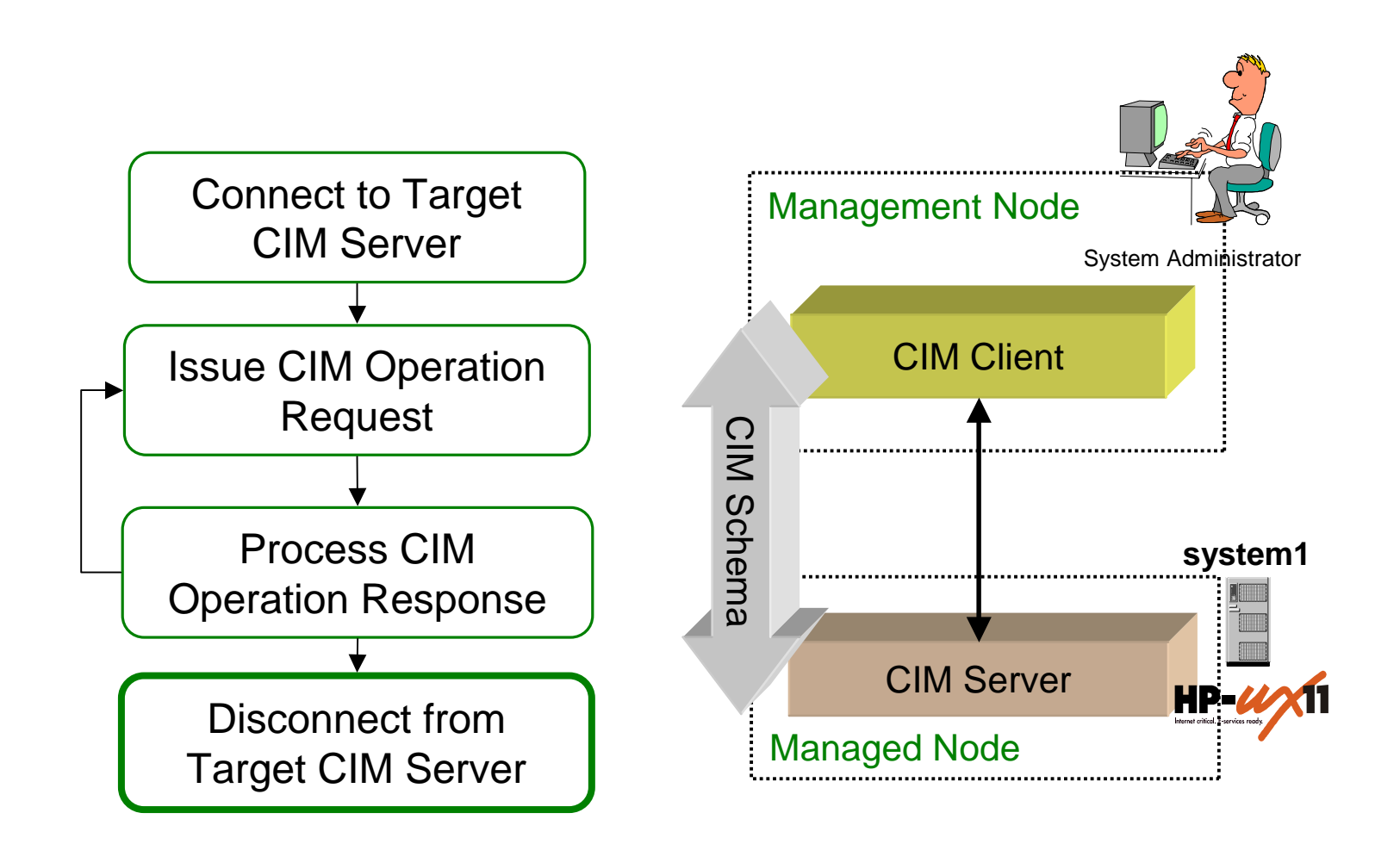

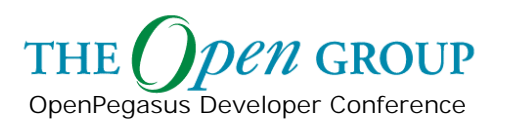

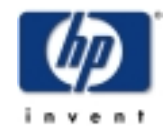

## **Disconnect to Target Server**

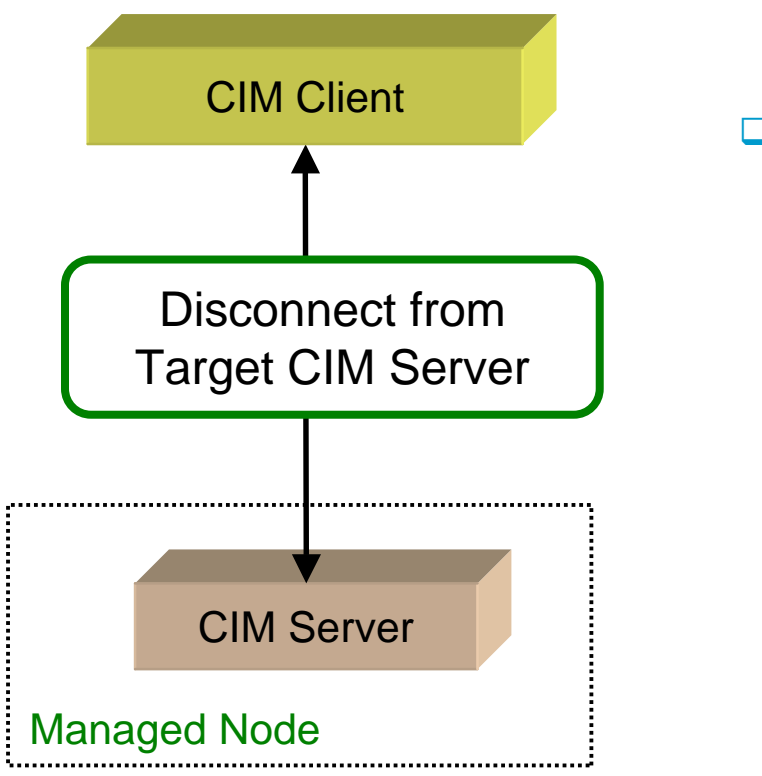

disconnect

client.disconnect();

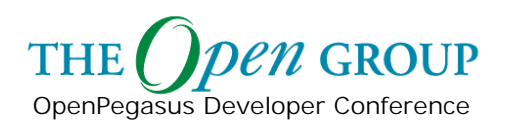

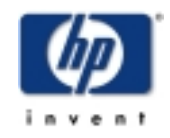

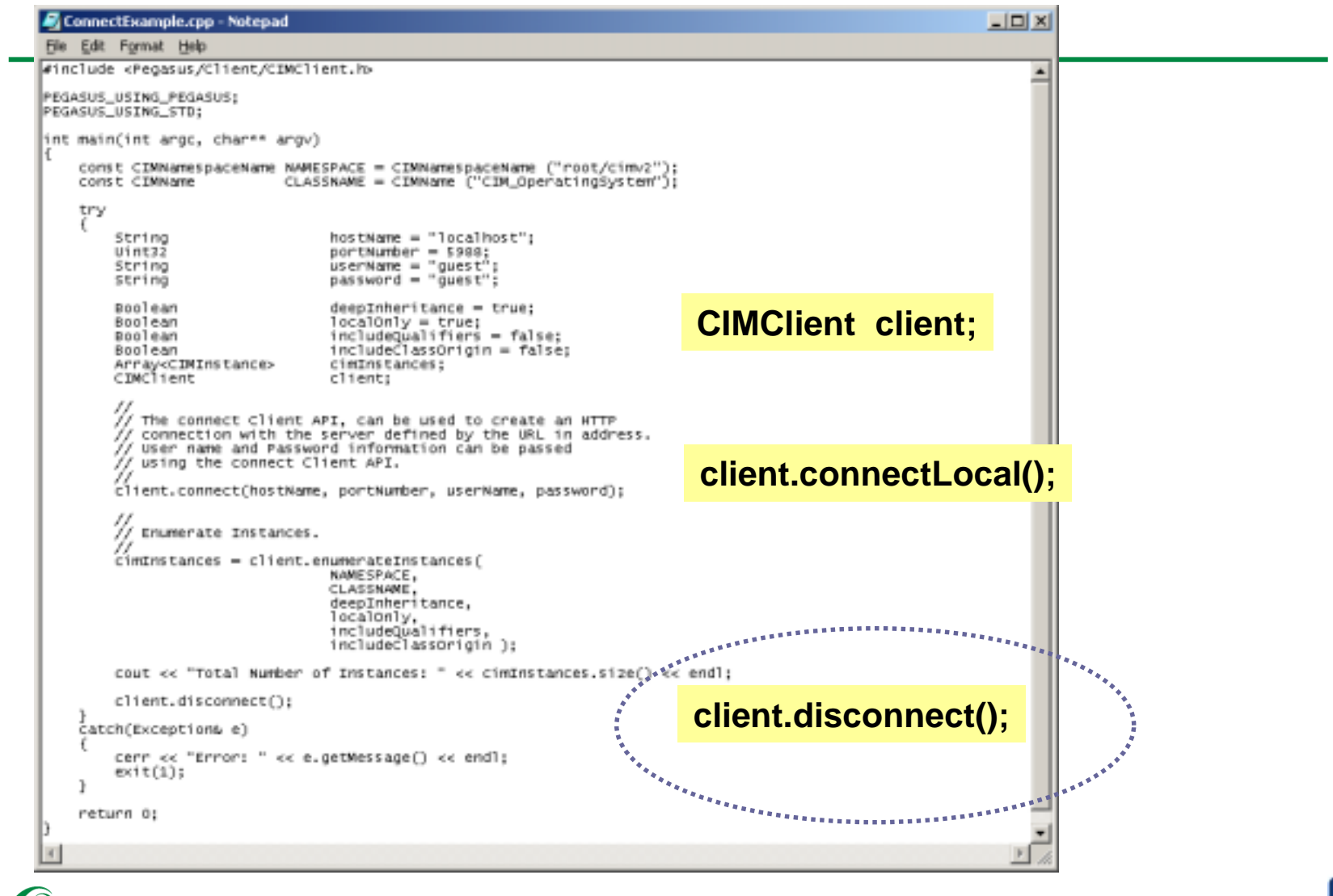

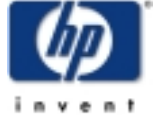

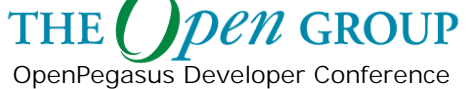

# **Client Application Logic**

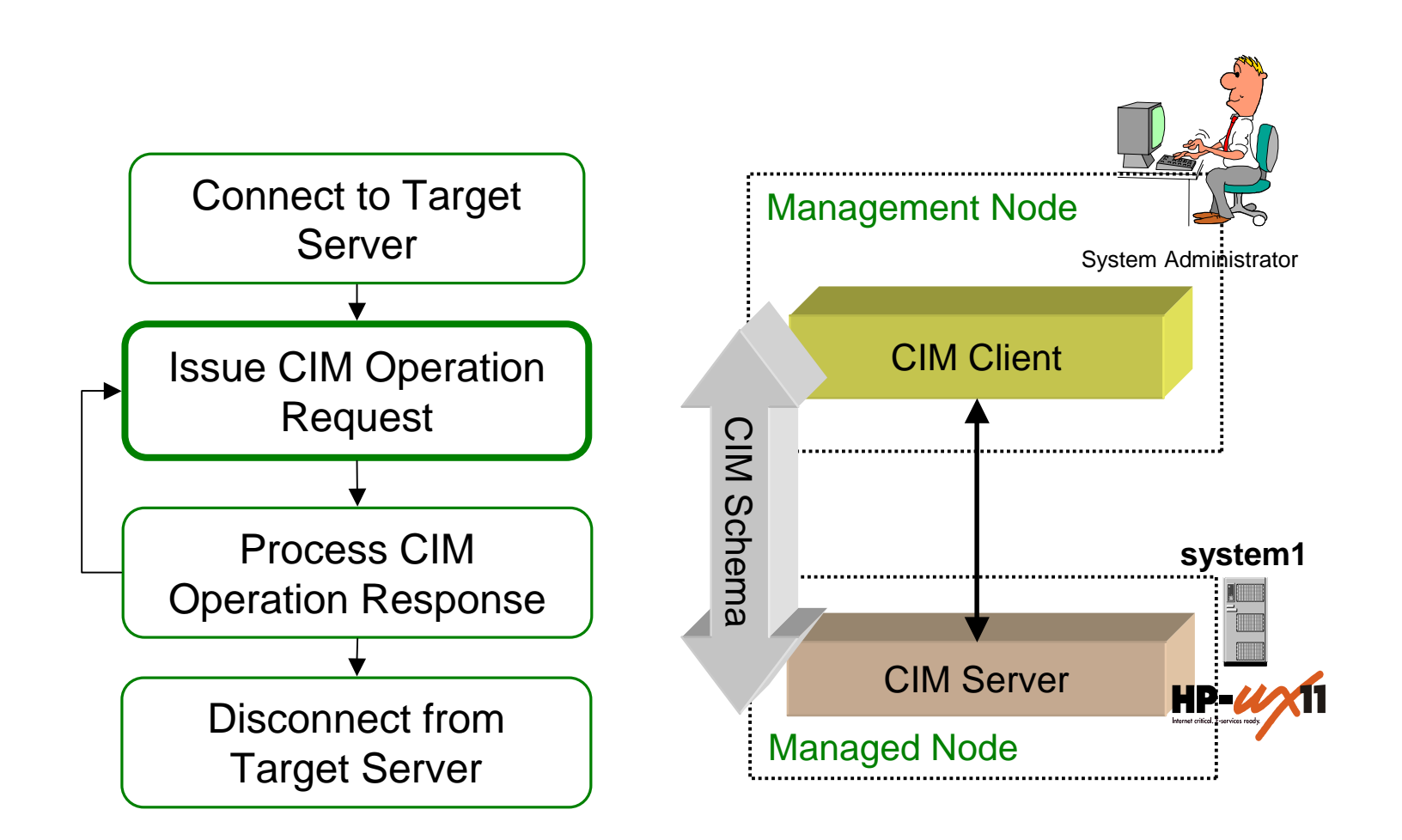

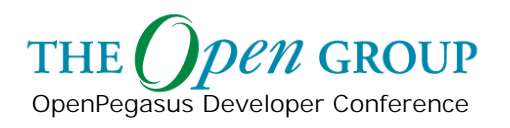

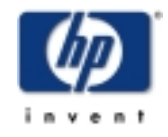

# **Issue CIM Operation Request**

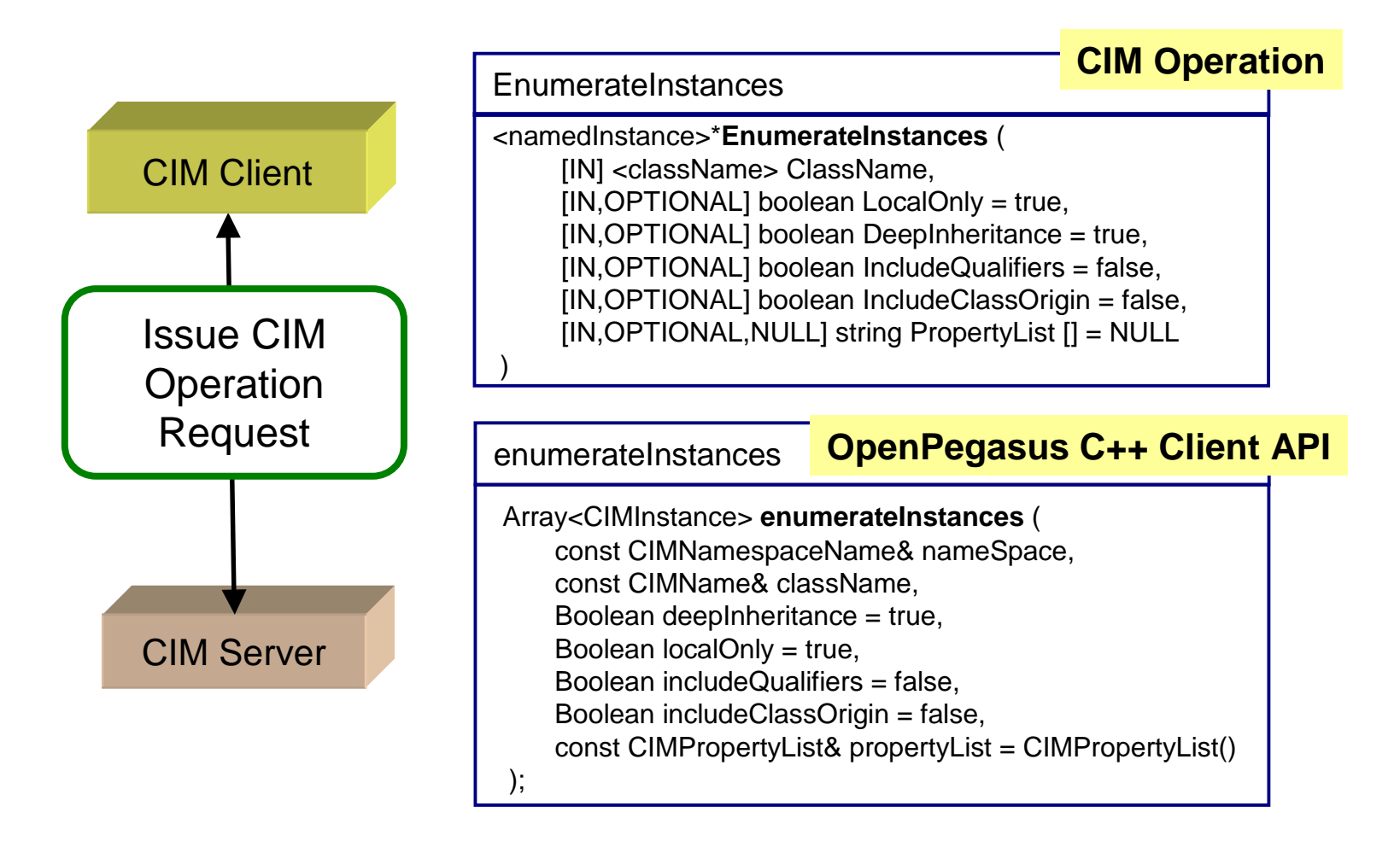

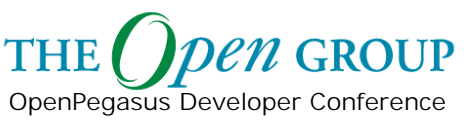

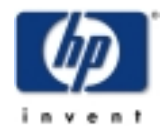

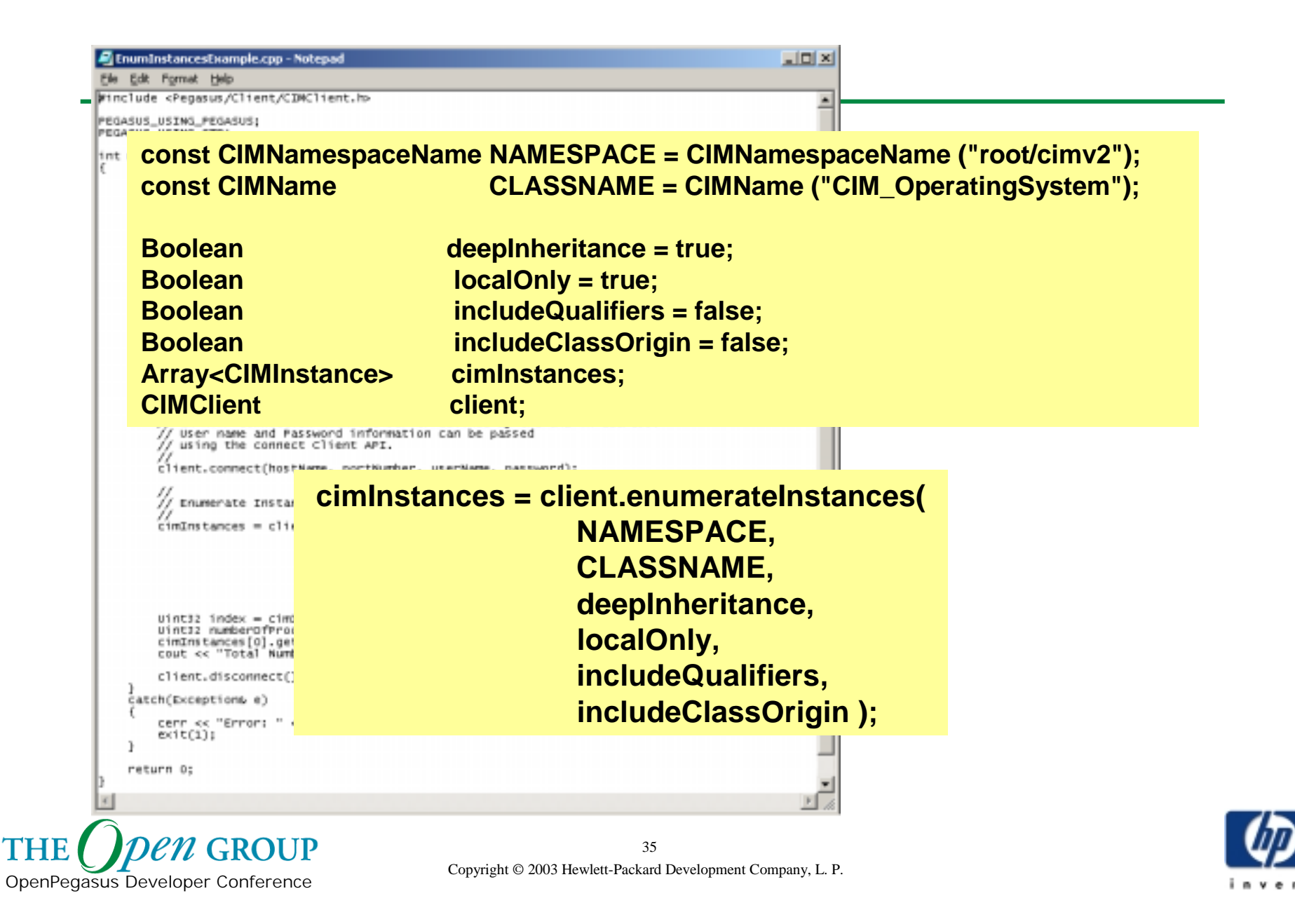

# **Client Application Logic**

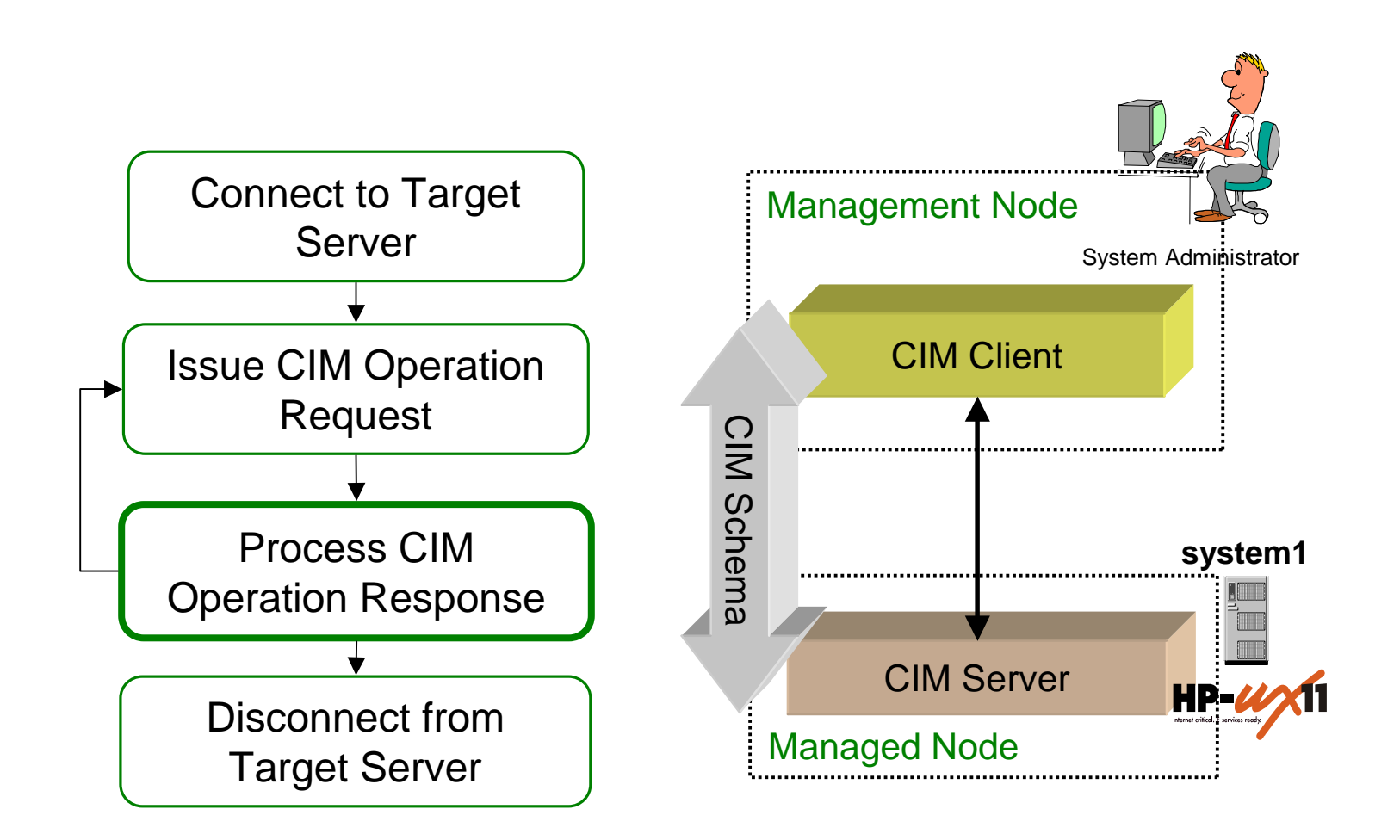

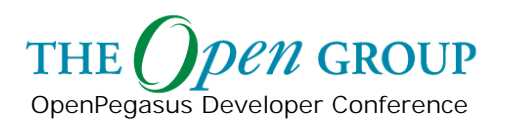

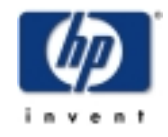

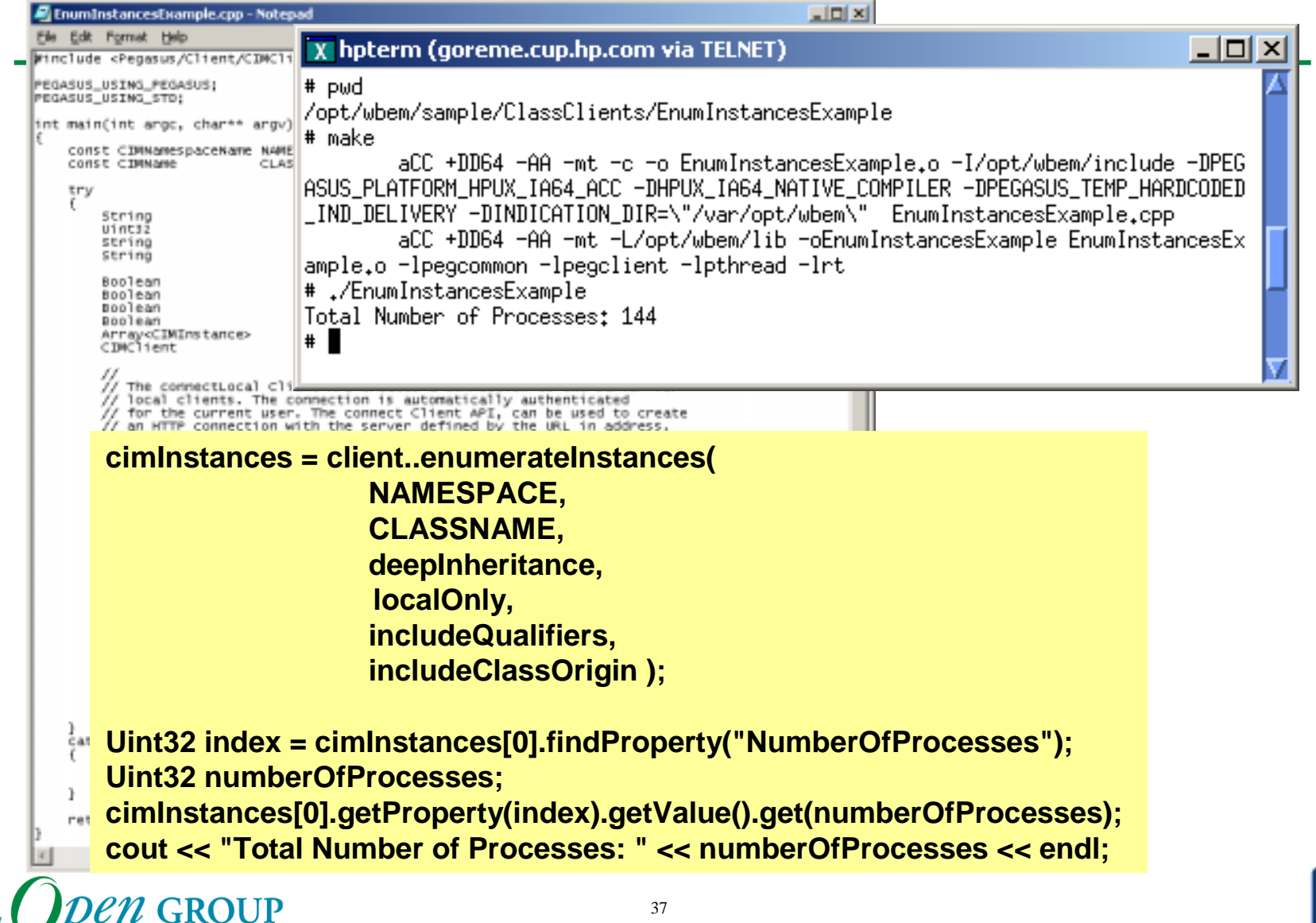

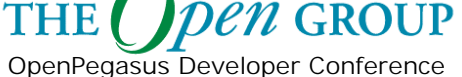

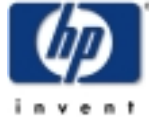

#### **Module Content**

C++ Client Overview

- **Concept Overview**
- $\mathcal{L}_{\mathcal{A}}$ Client Example
- $\mathcal{L}_{\mathcal{A}}$ **Client API**

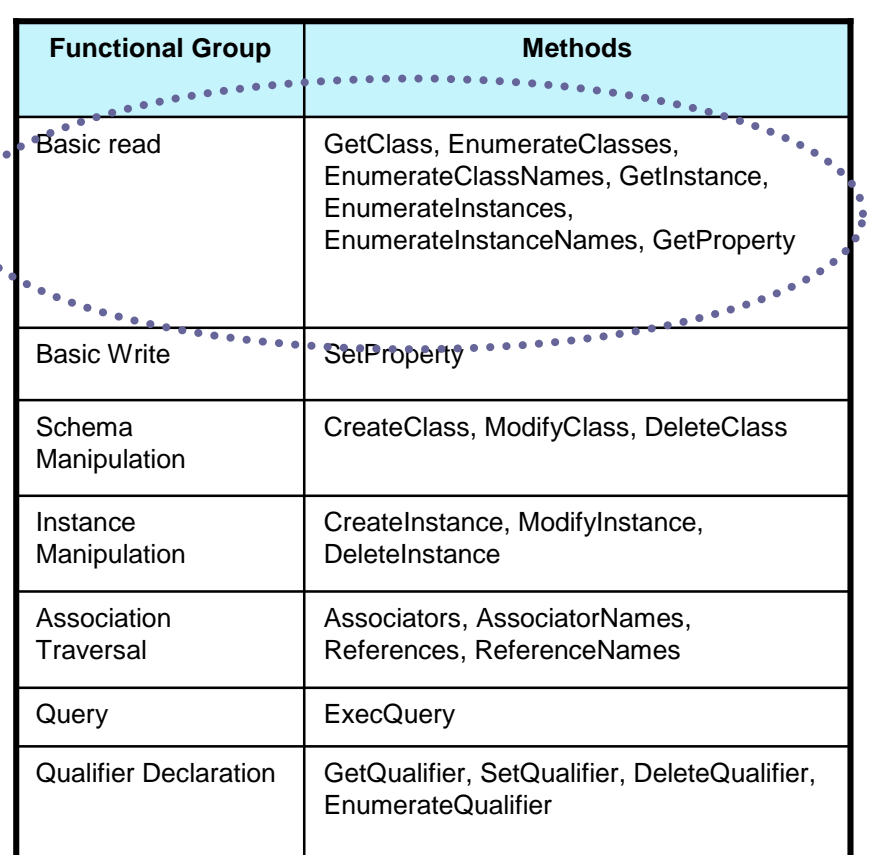

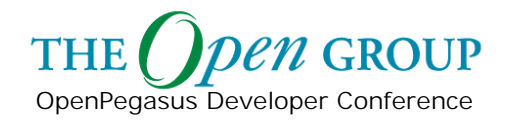

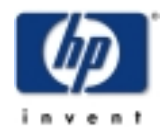

#### **EnumerateInstanceNames**

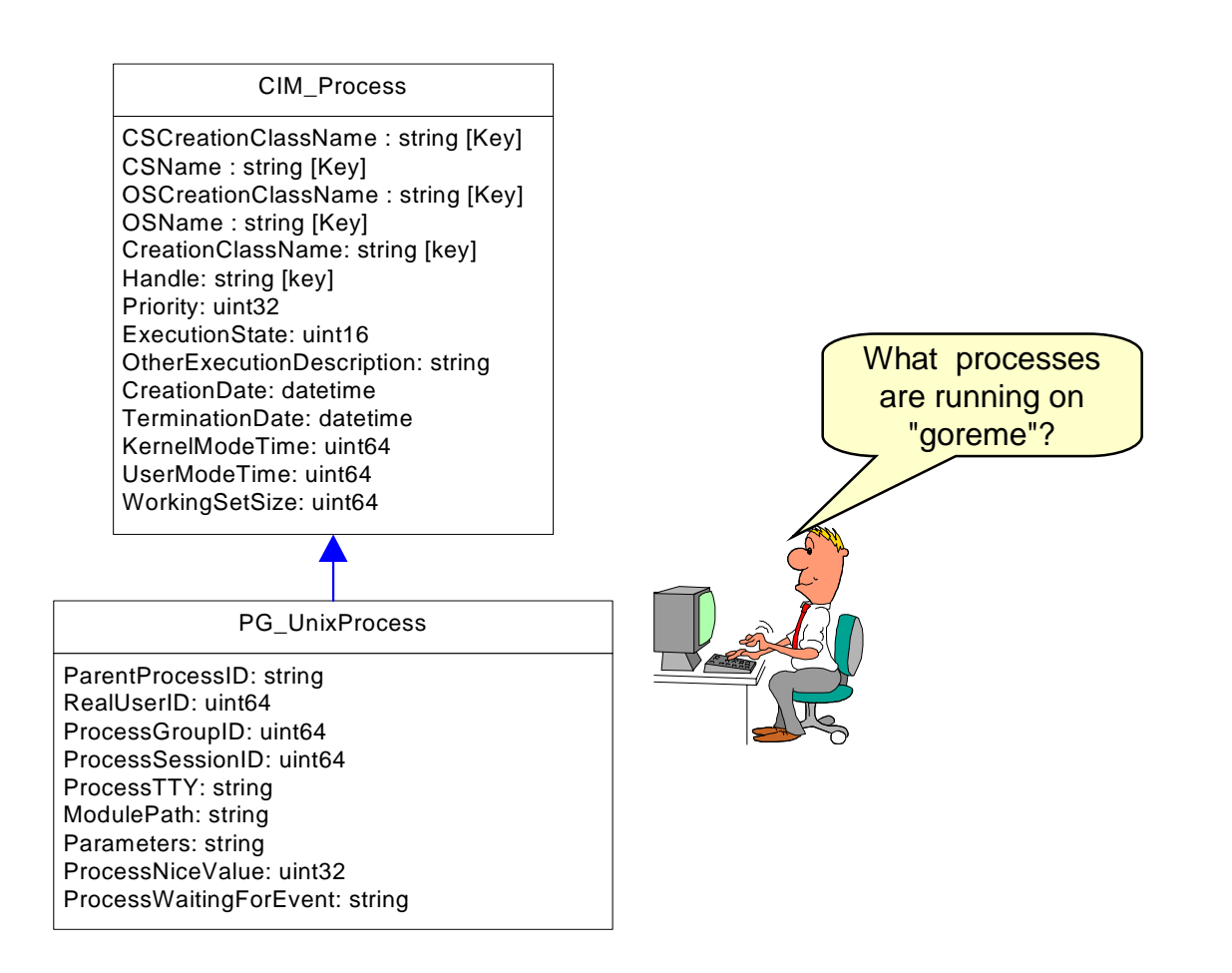

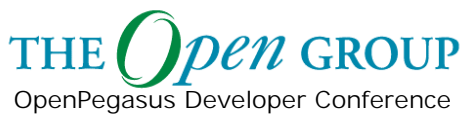

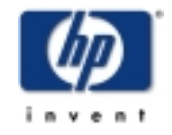

### **Process Info Client Example**

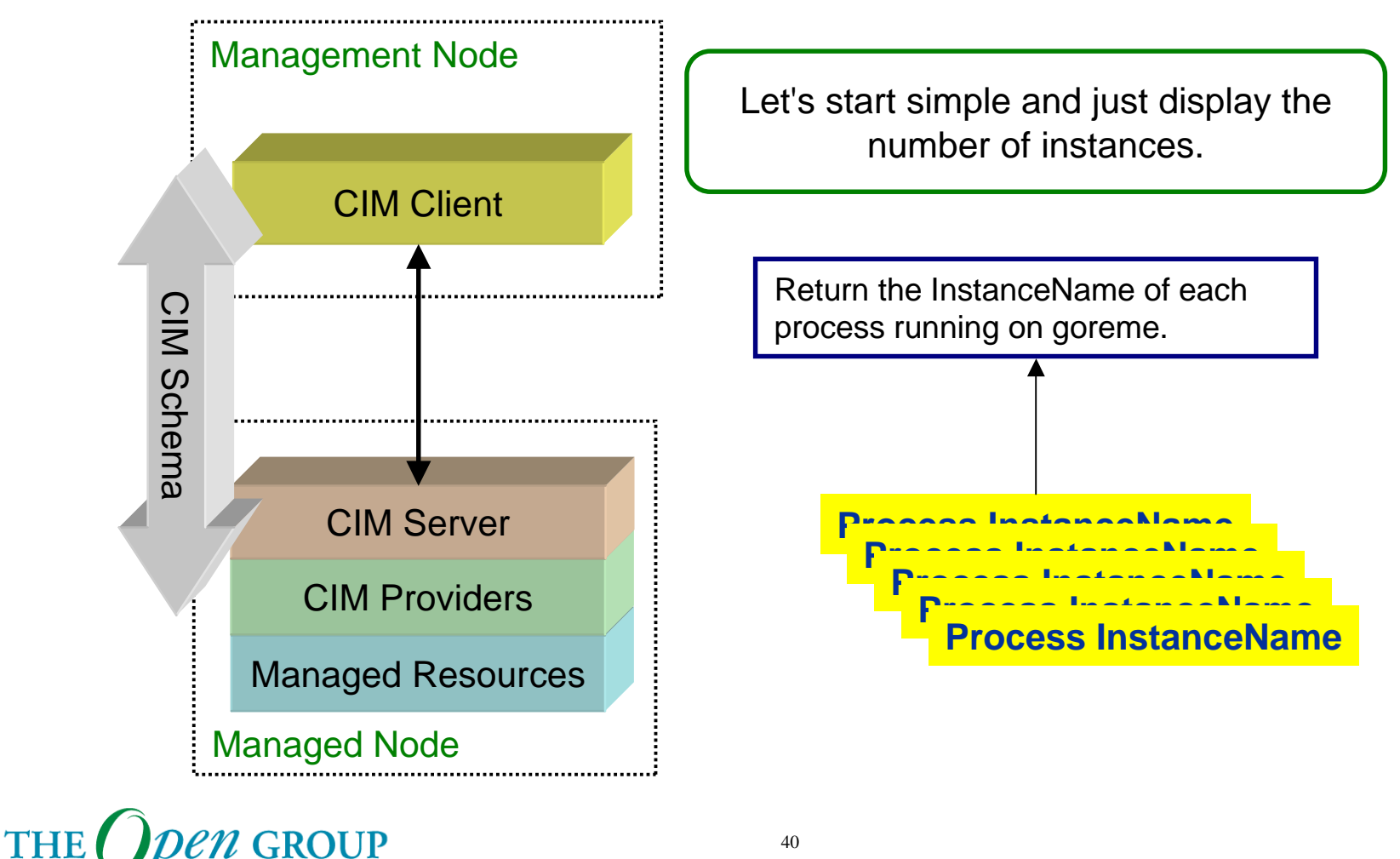

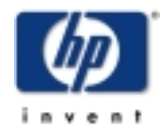

Copyright © 2003 Hewlett-Packard Development Company, L. P.

OpenPegasus Developer Conference

#### **EnumerateInstanceNames**

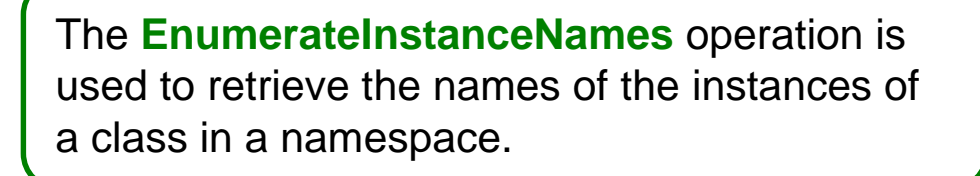

#### **CIM Operation**

**EnumerateInstanceNames**

<instanceName>\* **EnumerateInstanceNames** ( [IN] <className> ClassName)

#### **OpenPegasus C++ Client API**

#### enumerateInstanceNames

Array<CIMObjectPath> **enumerateInstanceNames** ( const CIMNamespaceName& nameSpace, const CIMName& className

);

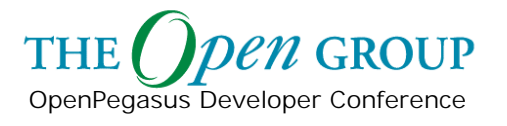

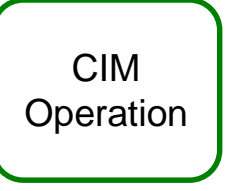

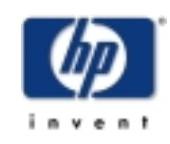

#### **EnumerateInstanceNames**

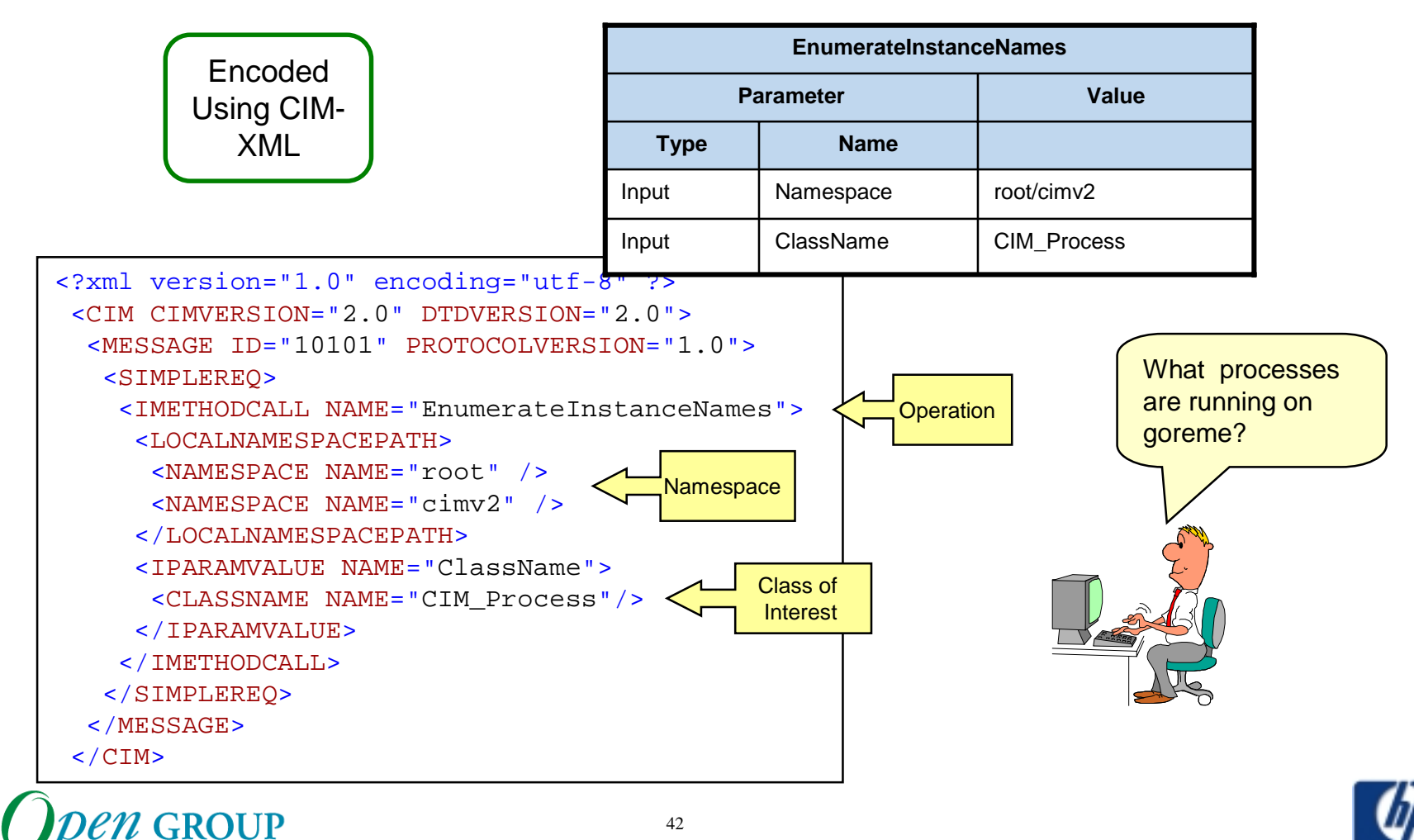

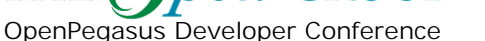

**THE** 

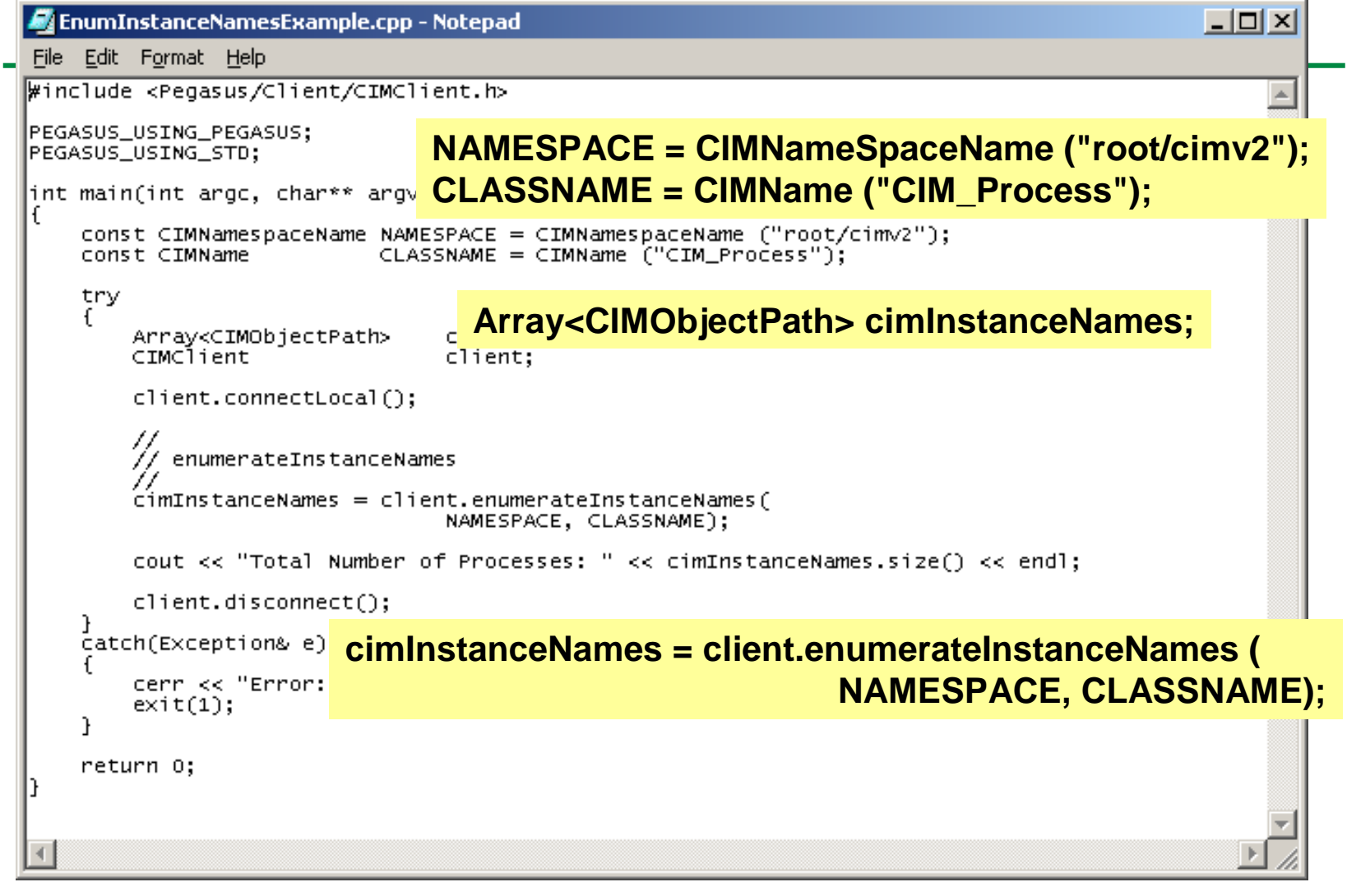

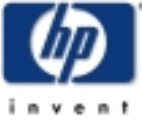

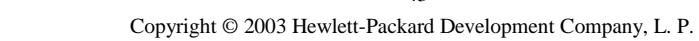

OpenPegasus Developer Conference

**THE** 

43

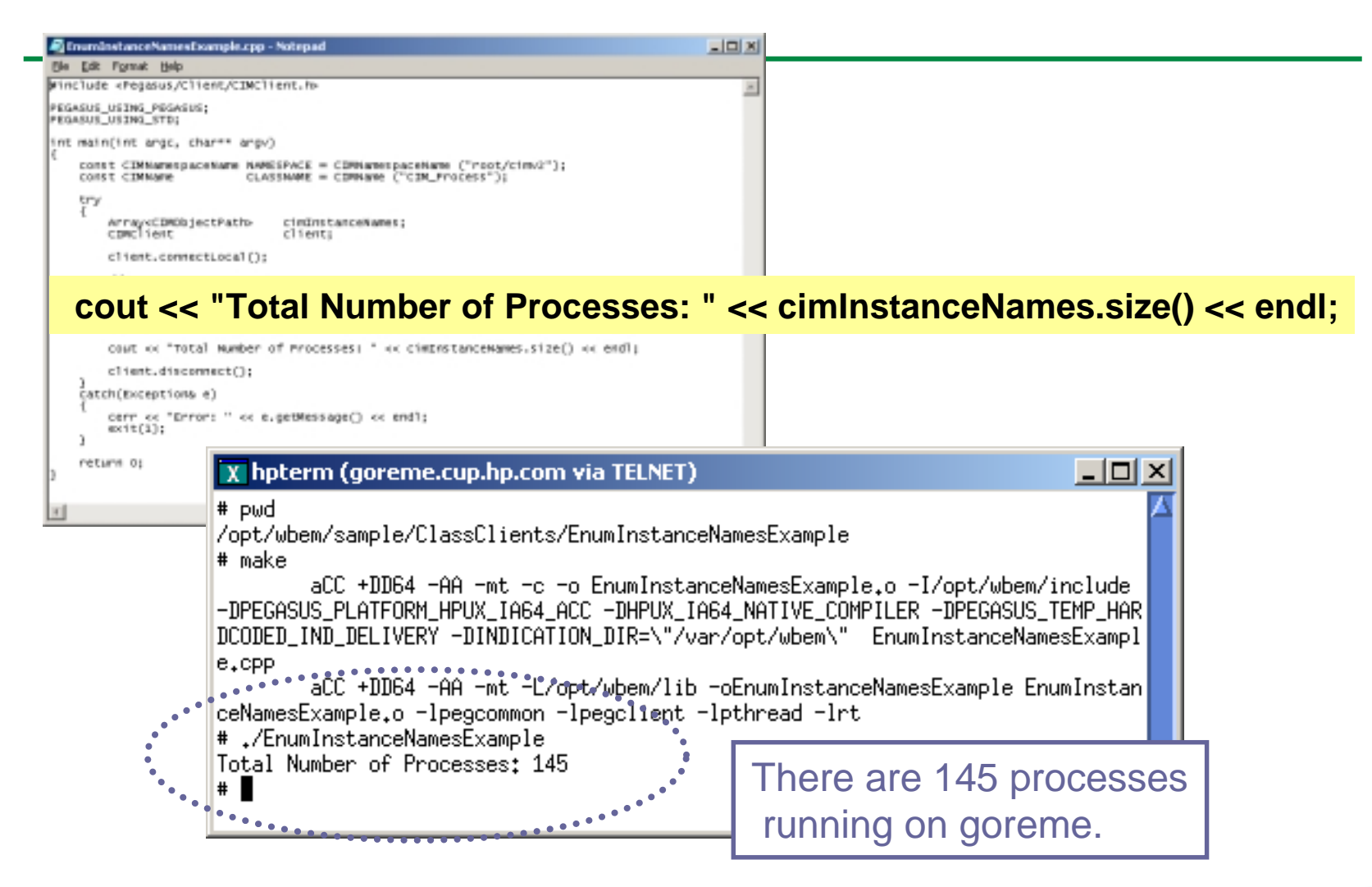

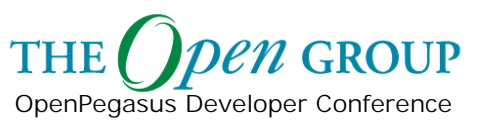

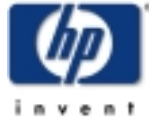

## **Process Info Client Example**

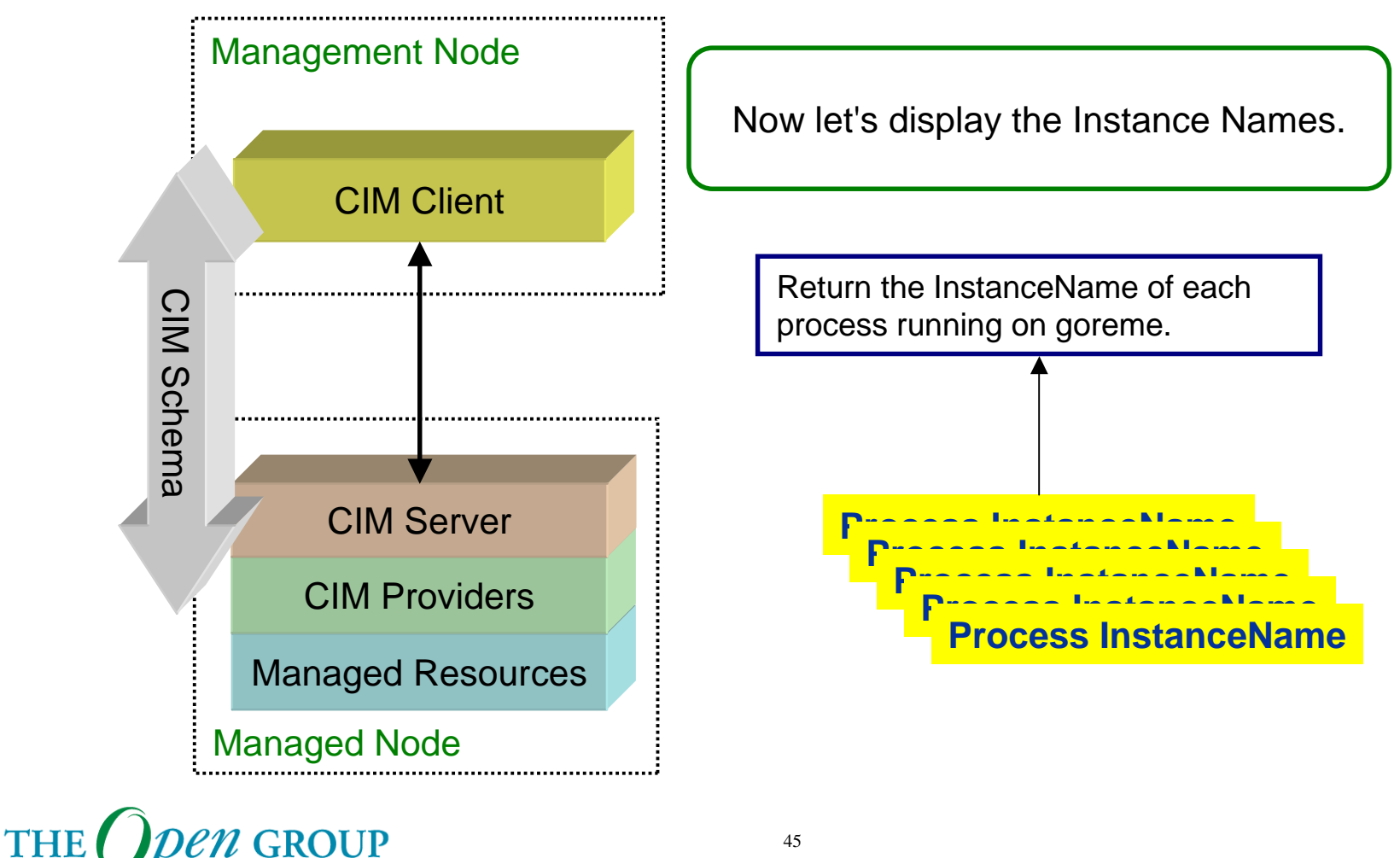

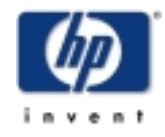

Copyright © 2003 Hewlett-Packard Development Company, L. P.

OpenPegasus Developer Conference

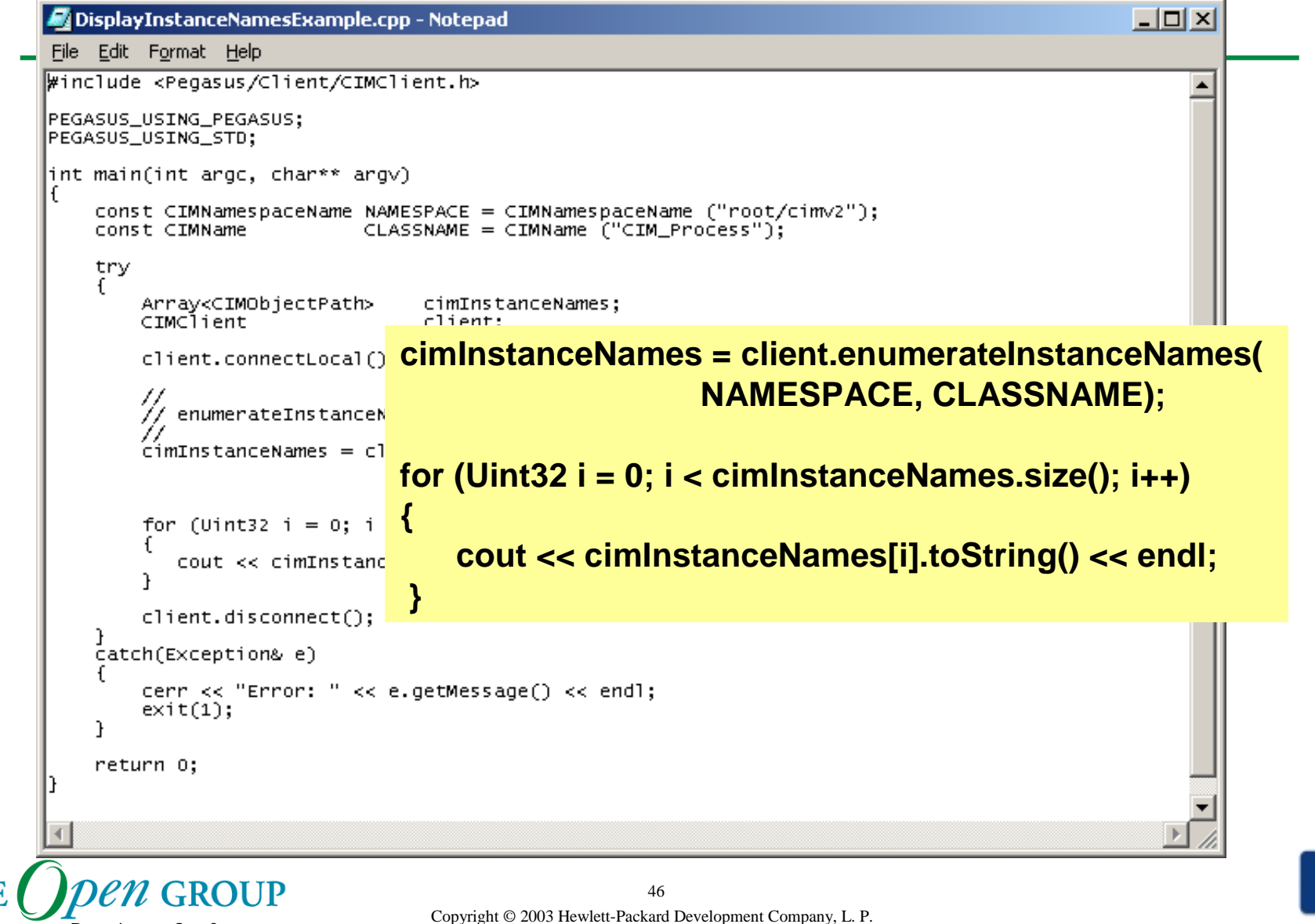

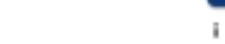

#### **EnumerateInstanceNames**

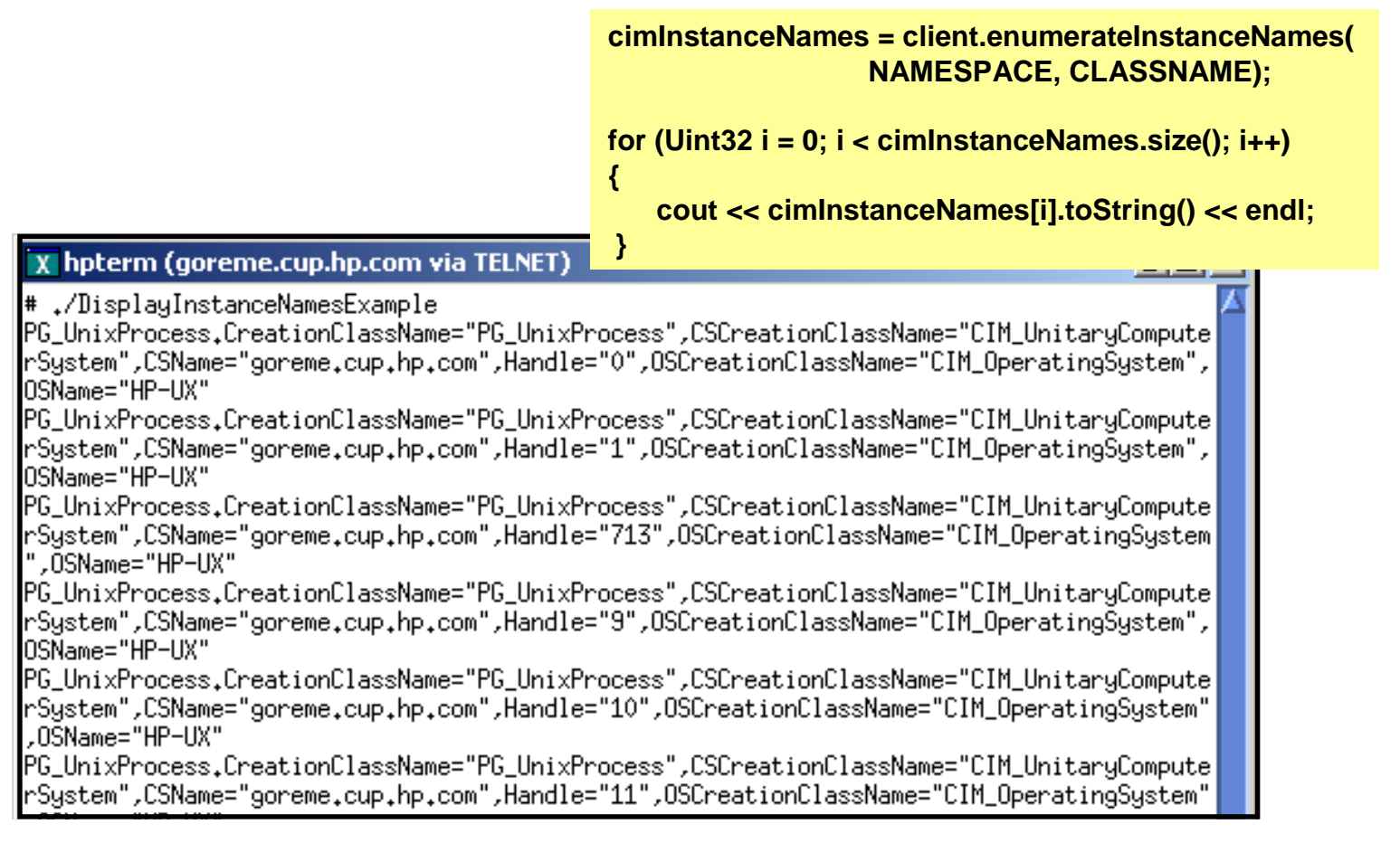

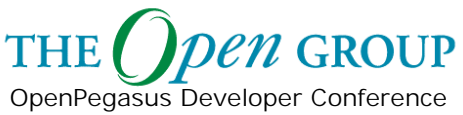

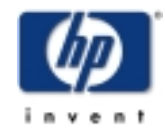

#### **EnumerateInstanceNames**

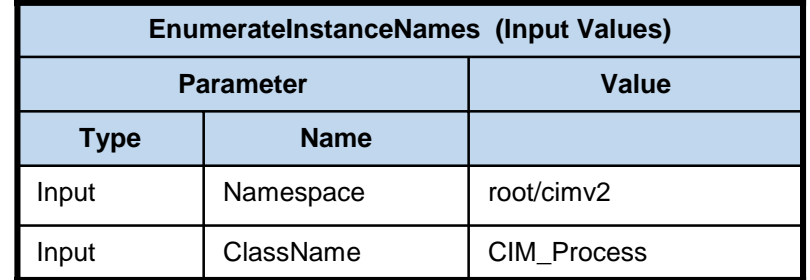

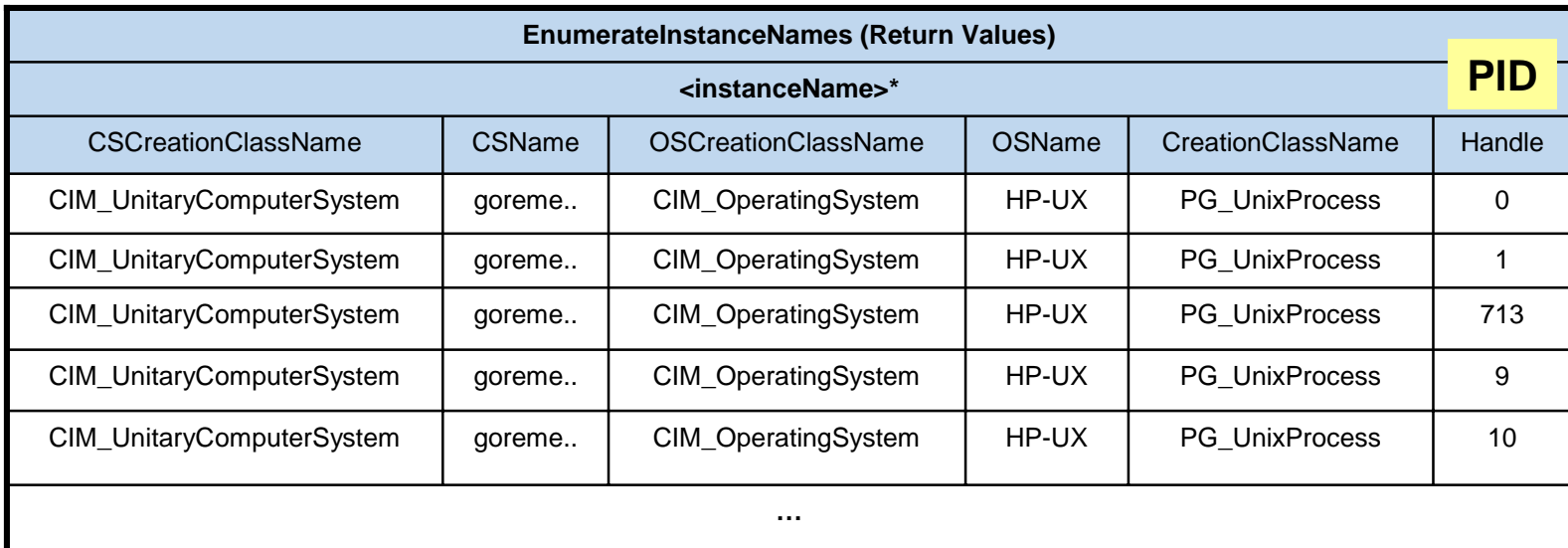

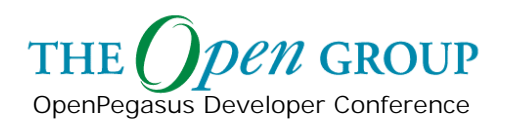

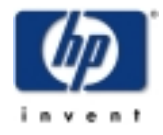

## **EnumerateInstances Example**

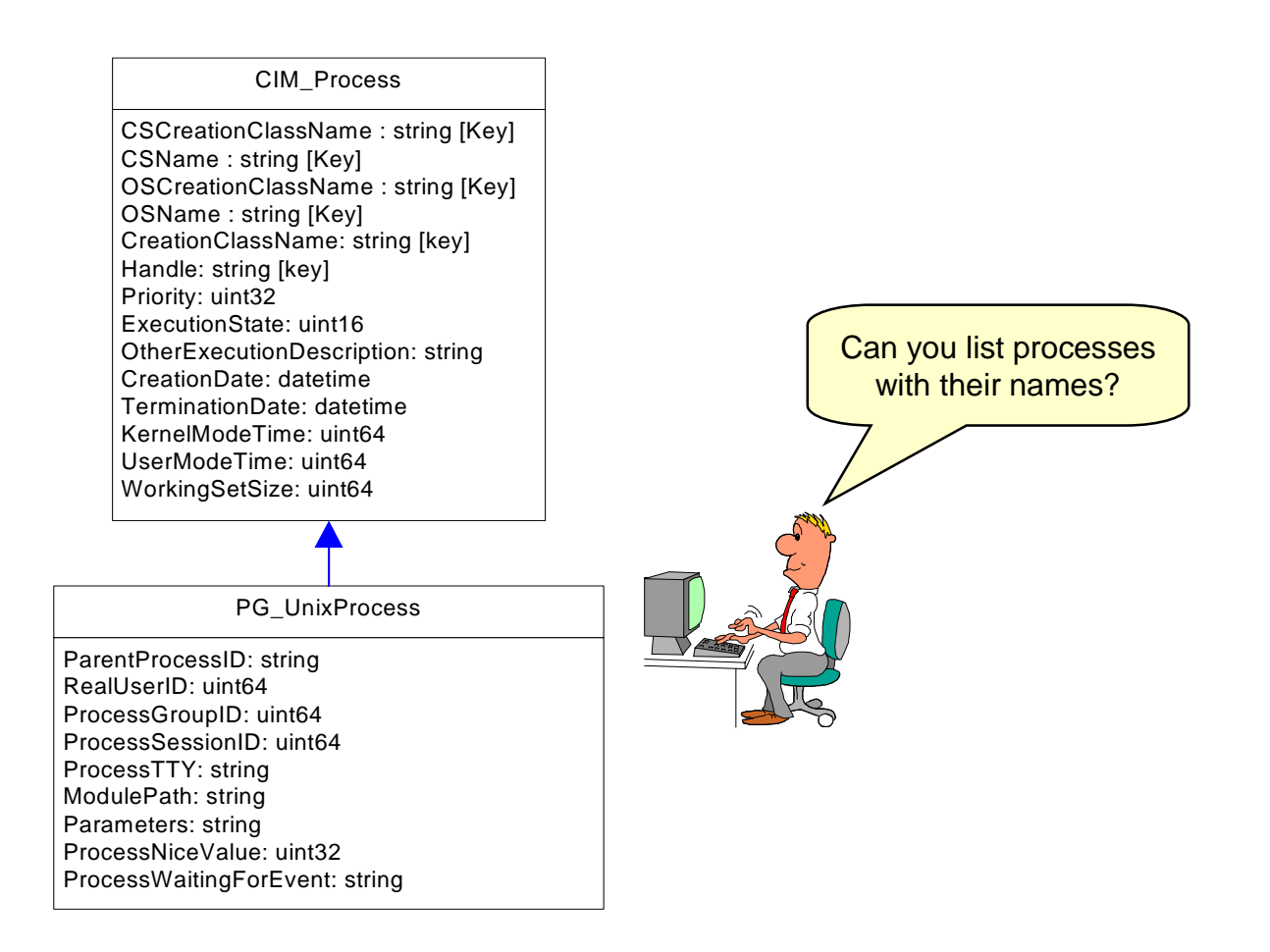

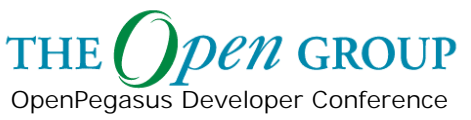

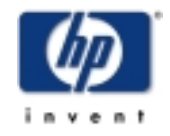

Copyright © 2003 Hewlett-Packard Development Company, L. P. 49

### **EnumerateInstances**

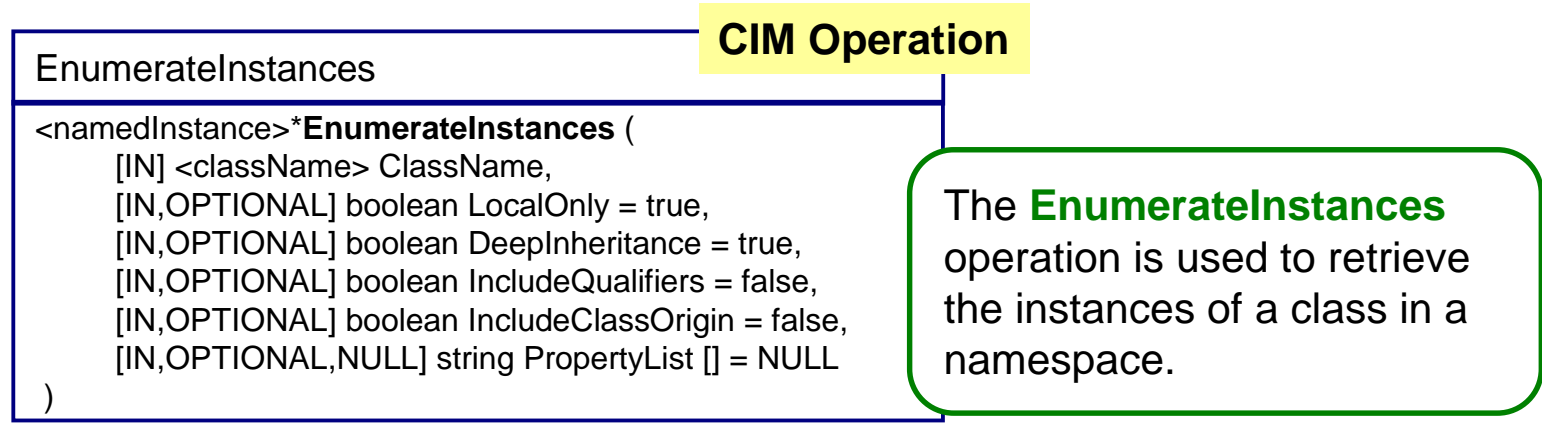

#### enumerateInstances **OpenPegasus C++ Client API**

Array<CIMInstance> **enumerateInstances** ( const CIMNamespaceName& nameSpace, const CIMName& className, Boolean deepInheritance = true, Boolean localOnly = true, Boolean includeQualifiers = false, Boolean includeClassOrigin = false, const CIMPropertyList& propertyList = CIMPropertyList() );

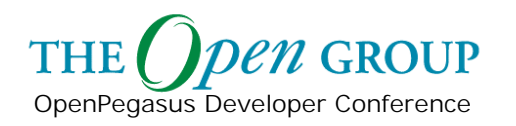

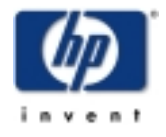

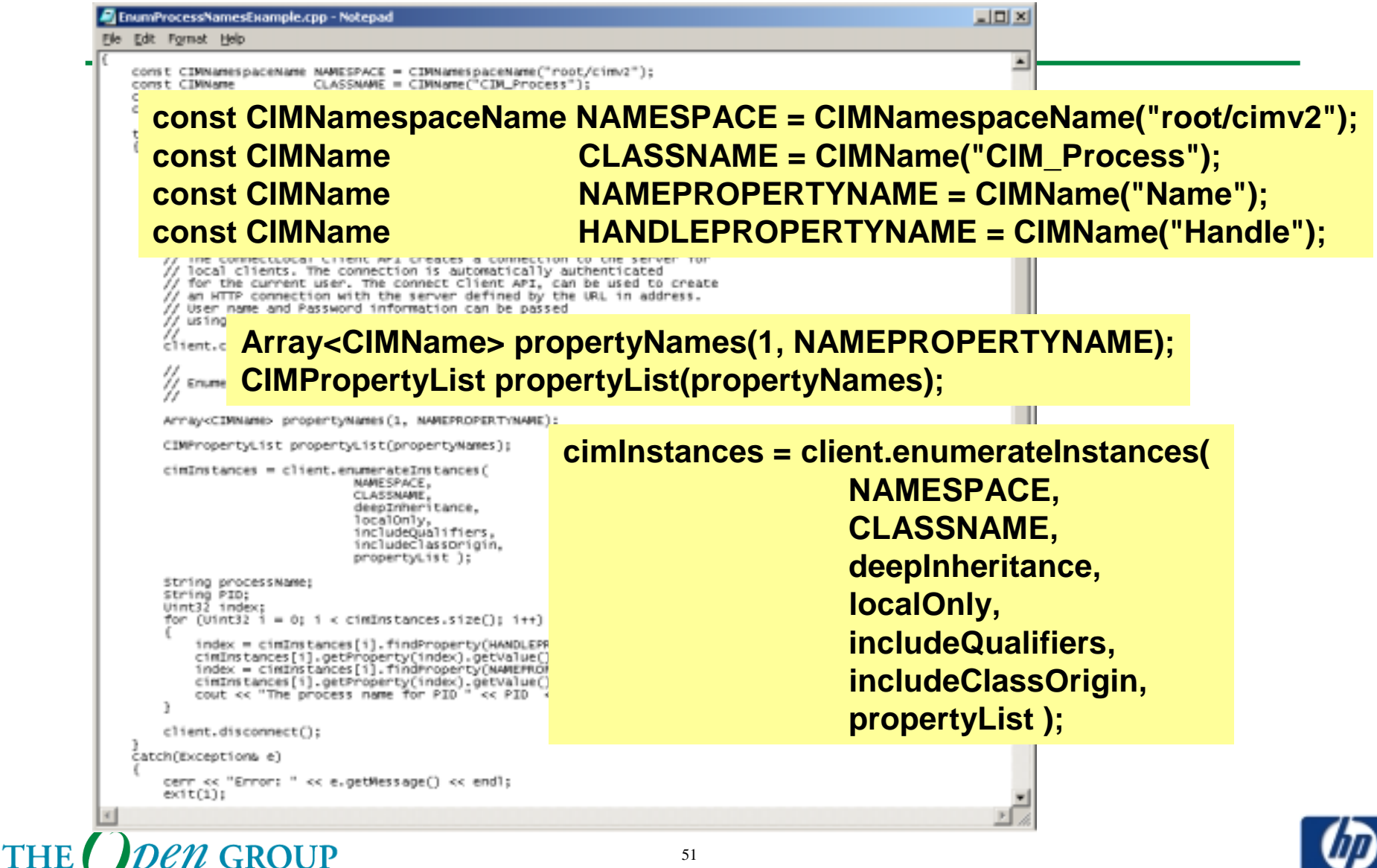

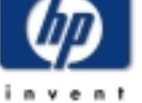

OpenPegasus Developer Conference

#### **EnumerateInstances**

**String processName; String PID; Uint32 index; for (Uint32 i = 0; i < cimInstances.size(); i++) {**

#### X hpterm (goreme.cup.hp.com via TELN

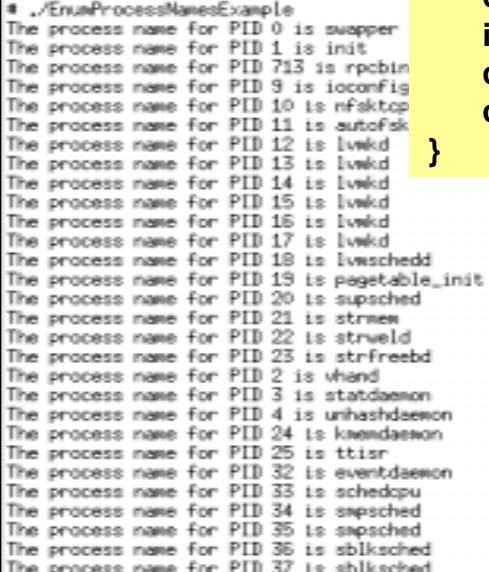

**index = cimInstances[i].findProperty(HANDLEPROPERTYNAME); cimInstances[i].getProperty(index).getValue().get(PID); index = cimInstances[i].findProperty(NAMEPROPERTYNAME); cimInstances[i].getProperty(index).getValue().get(processName); cout << "The process name for PID " << PID << " is " << processName << endl;**

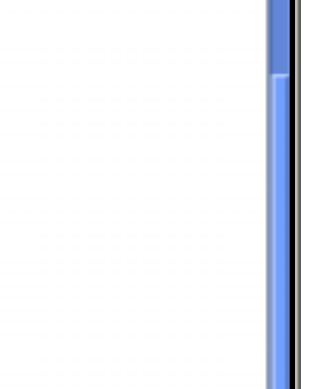

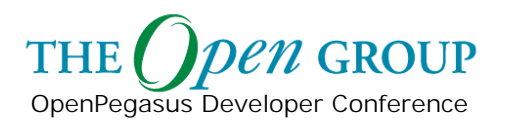

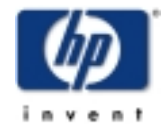

## **DeepInheritance & LocalOnly**

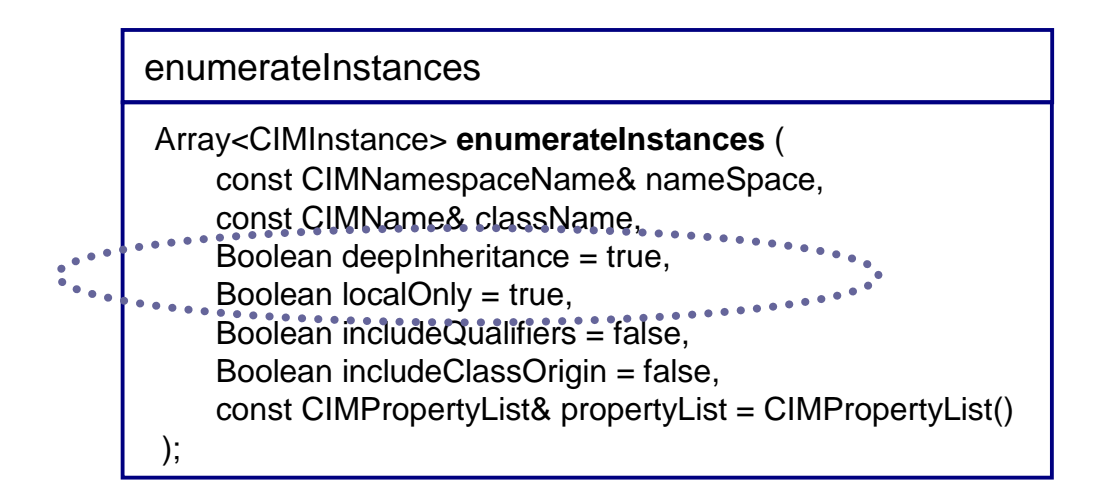

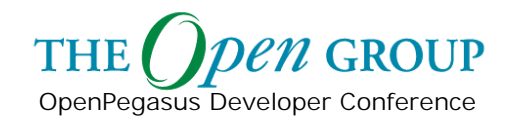

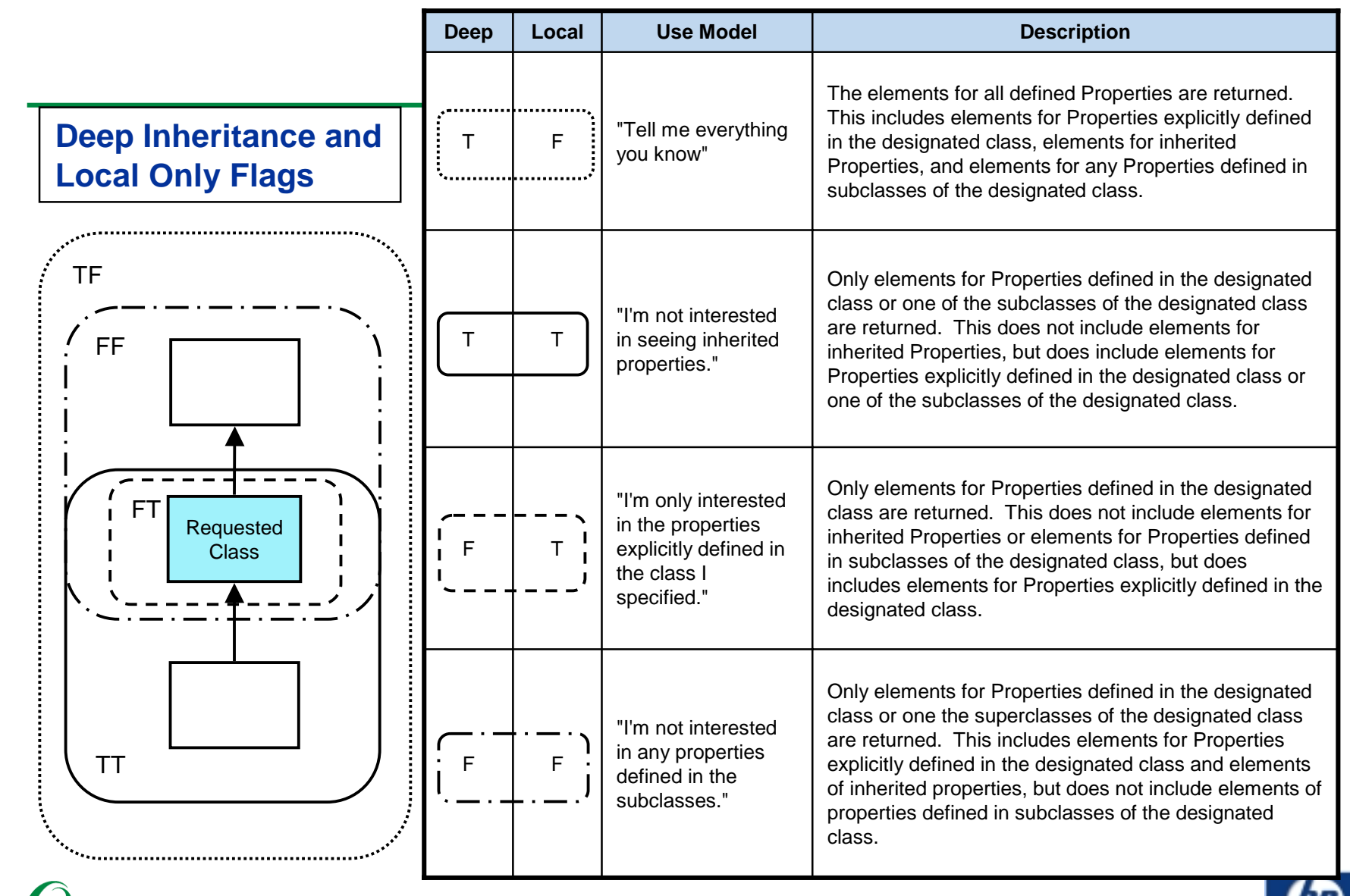

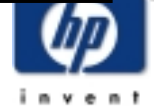

THE *Open* GROUP<br>OpenPegasus Developer Conference

#### **Deep Inheritance and Local Only**

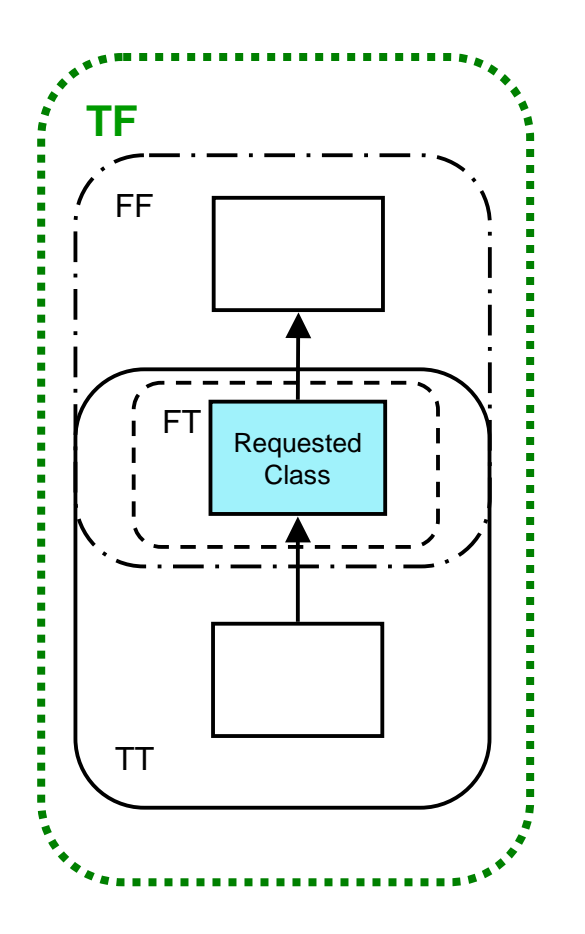

**Key Fact:** This release of the product supports only the values of true for DeepInheritance and false for LocalOnly (i.e., refer to TF in the diagram),

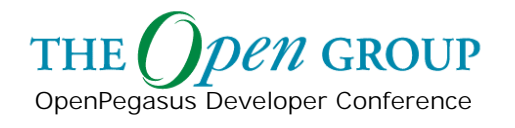

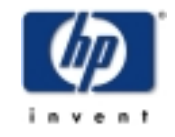

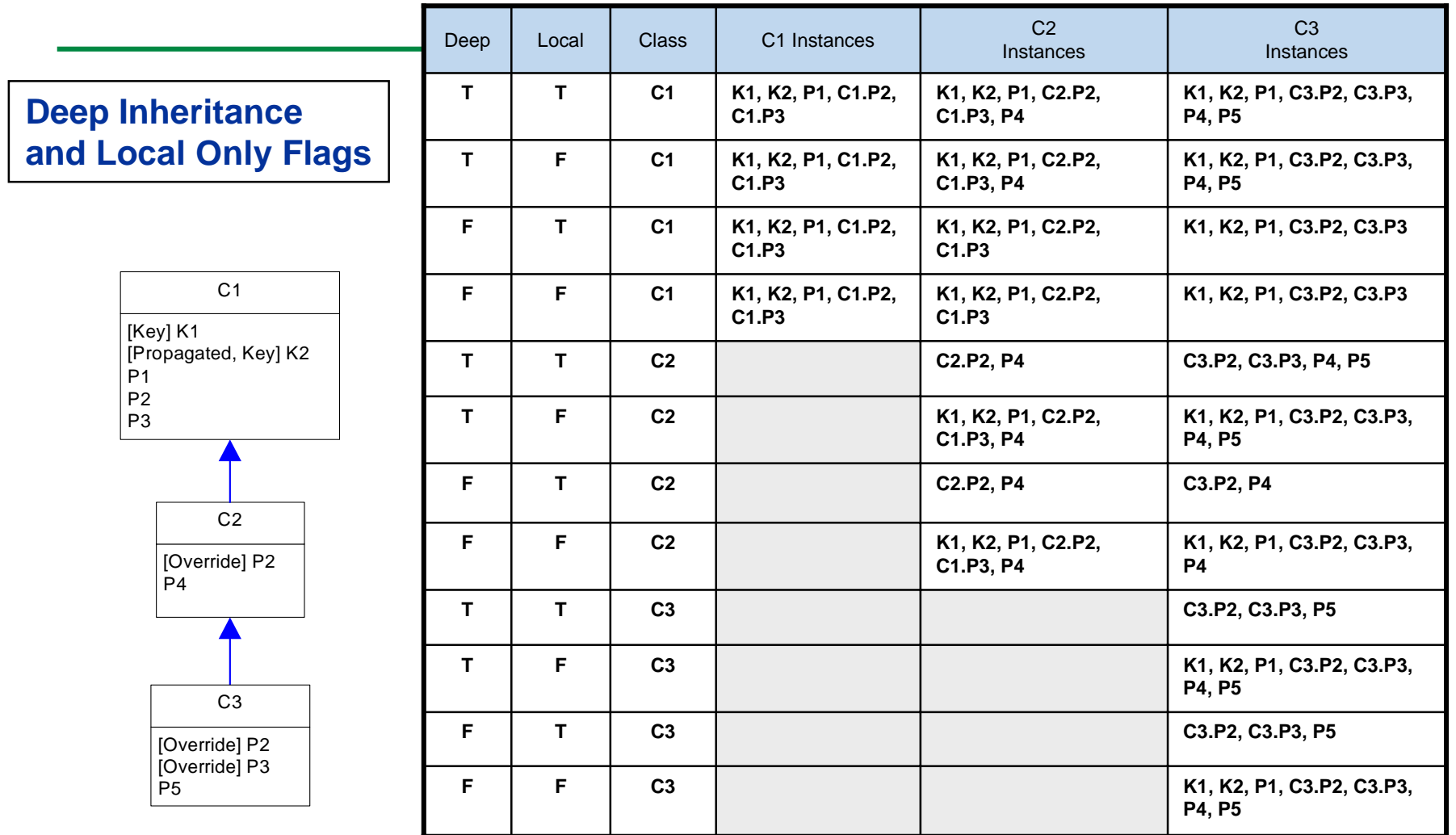

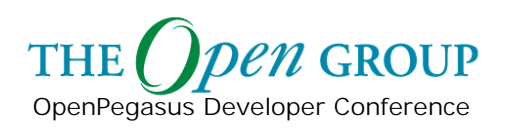

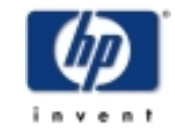

## **GetInstance Example**

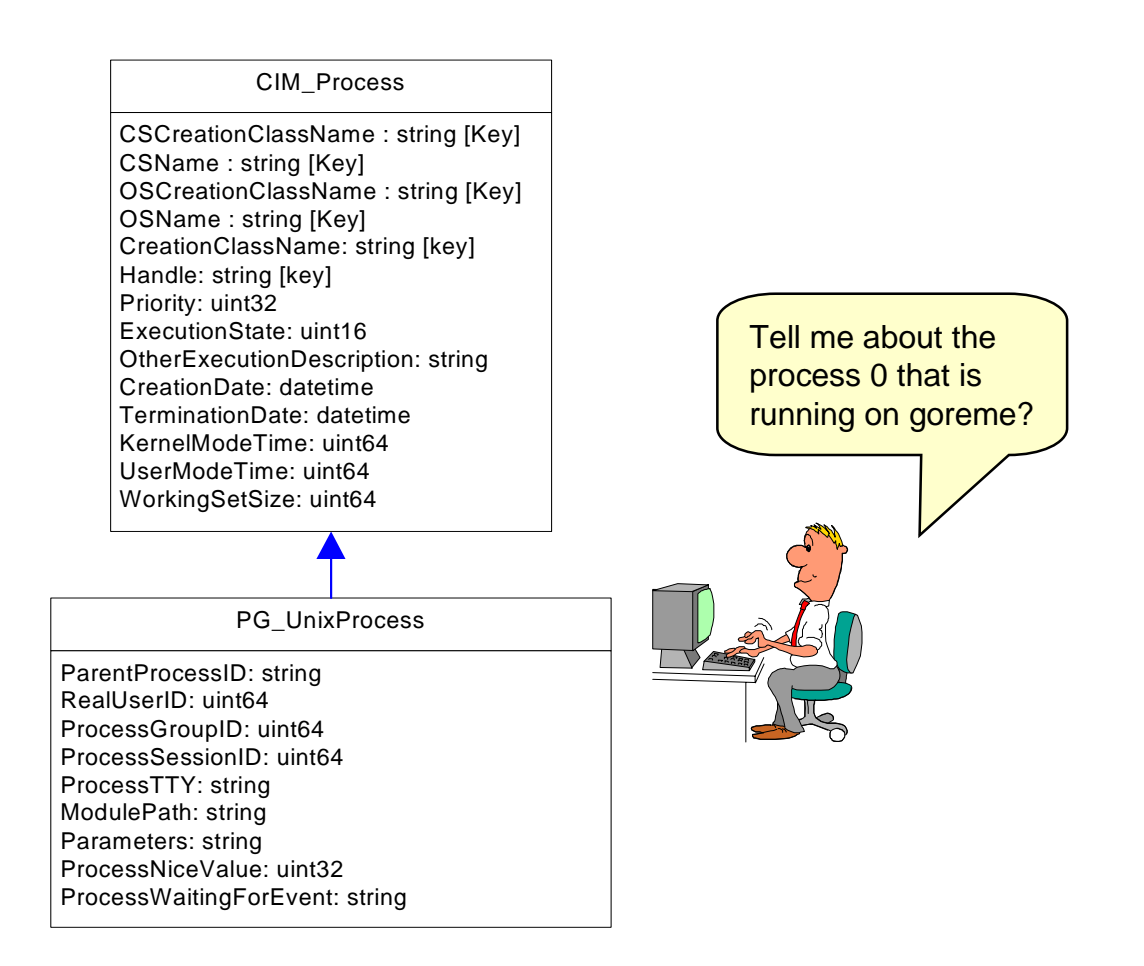

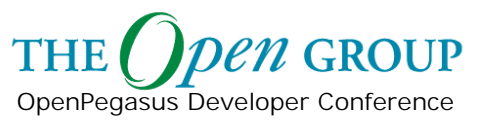

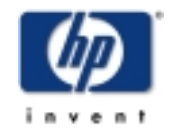

## **GetInstance Example**

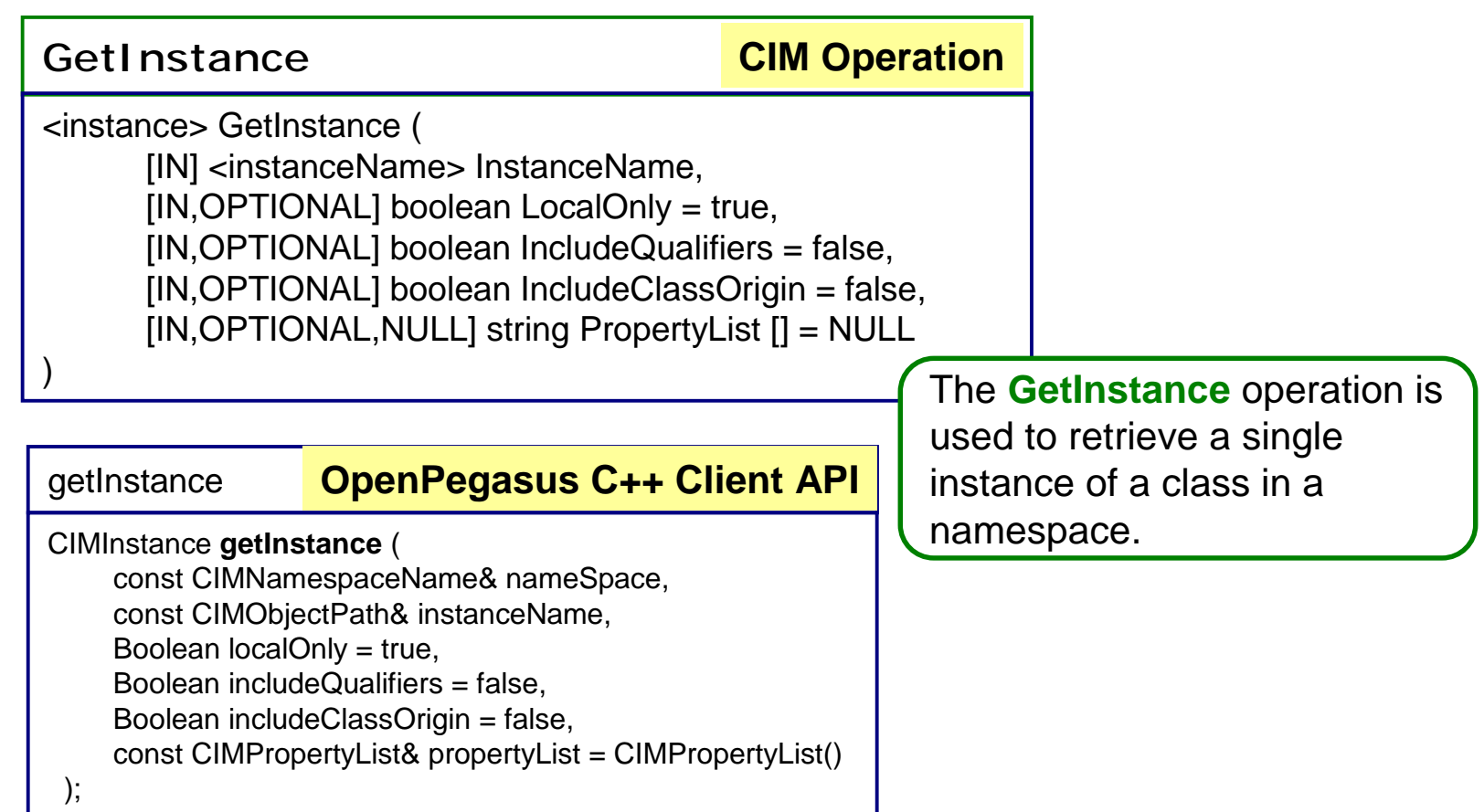

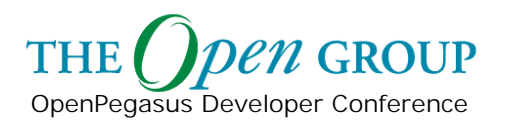

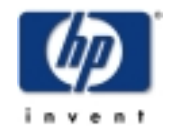

### **GetInstances Example**

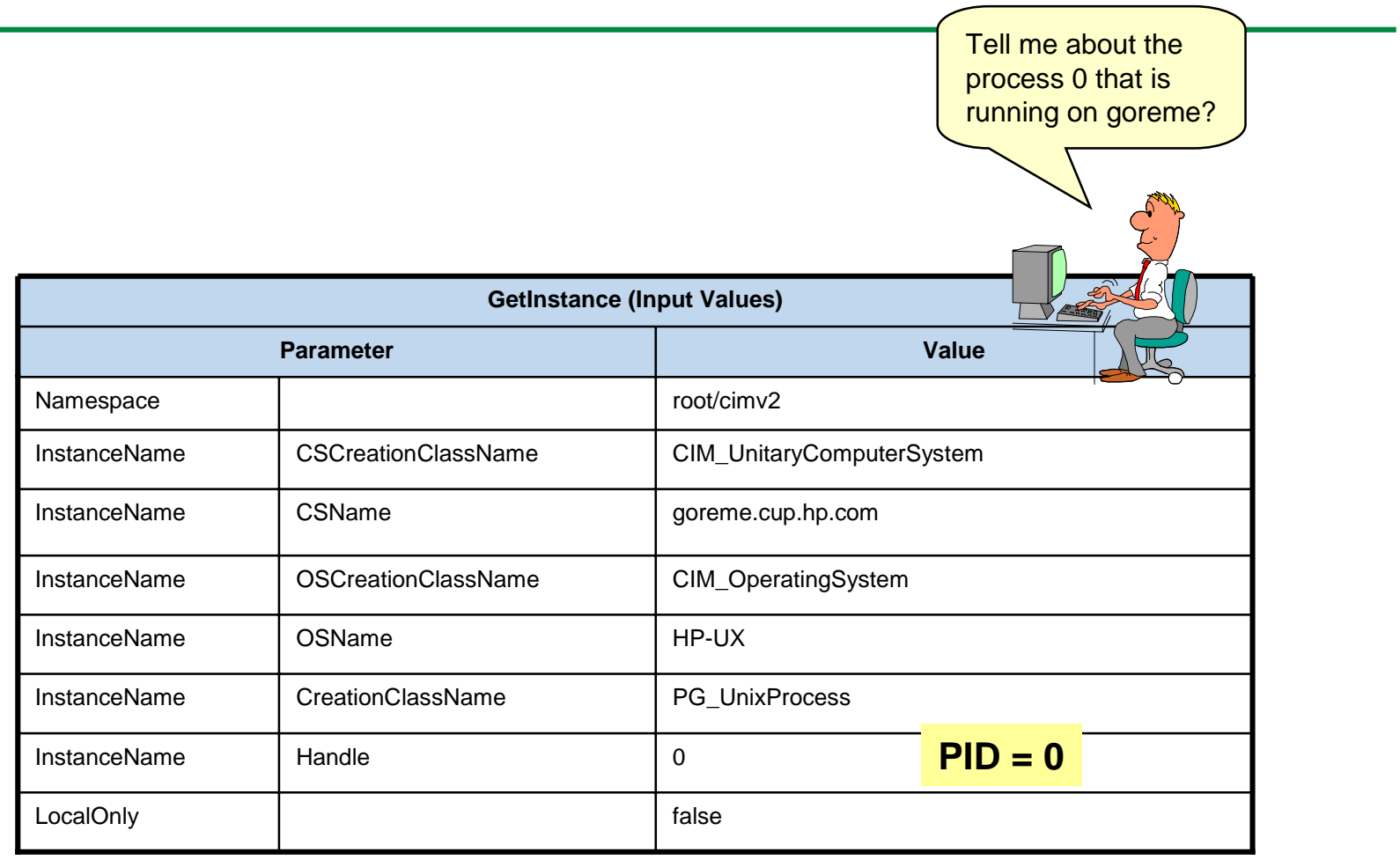

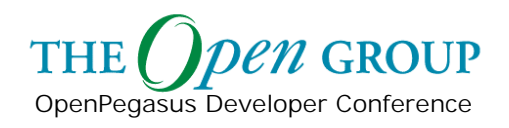

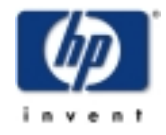

#### **GetInstance**

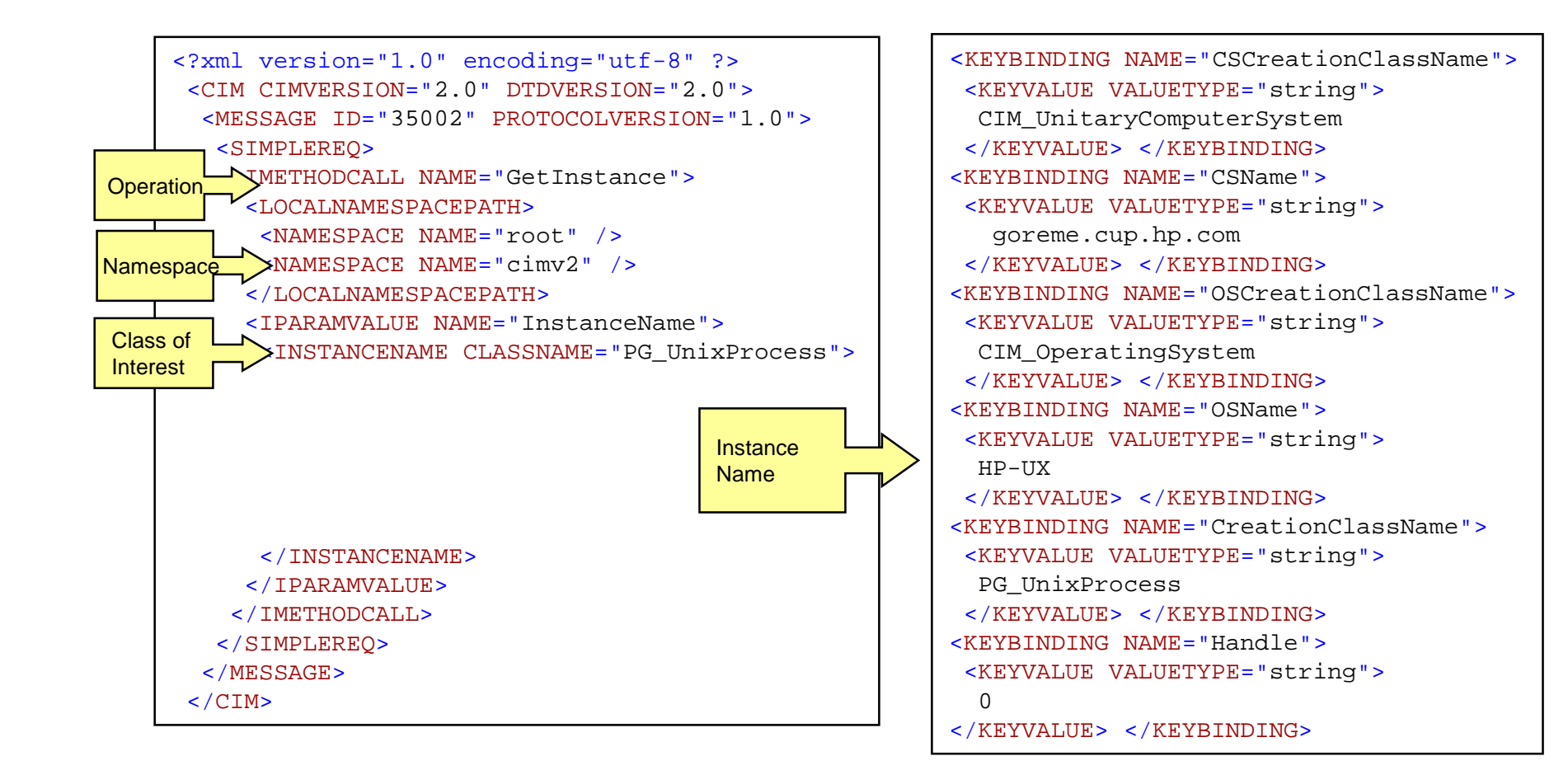

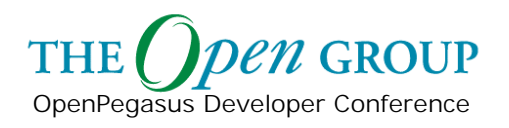

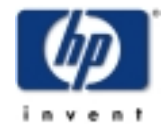

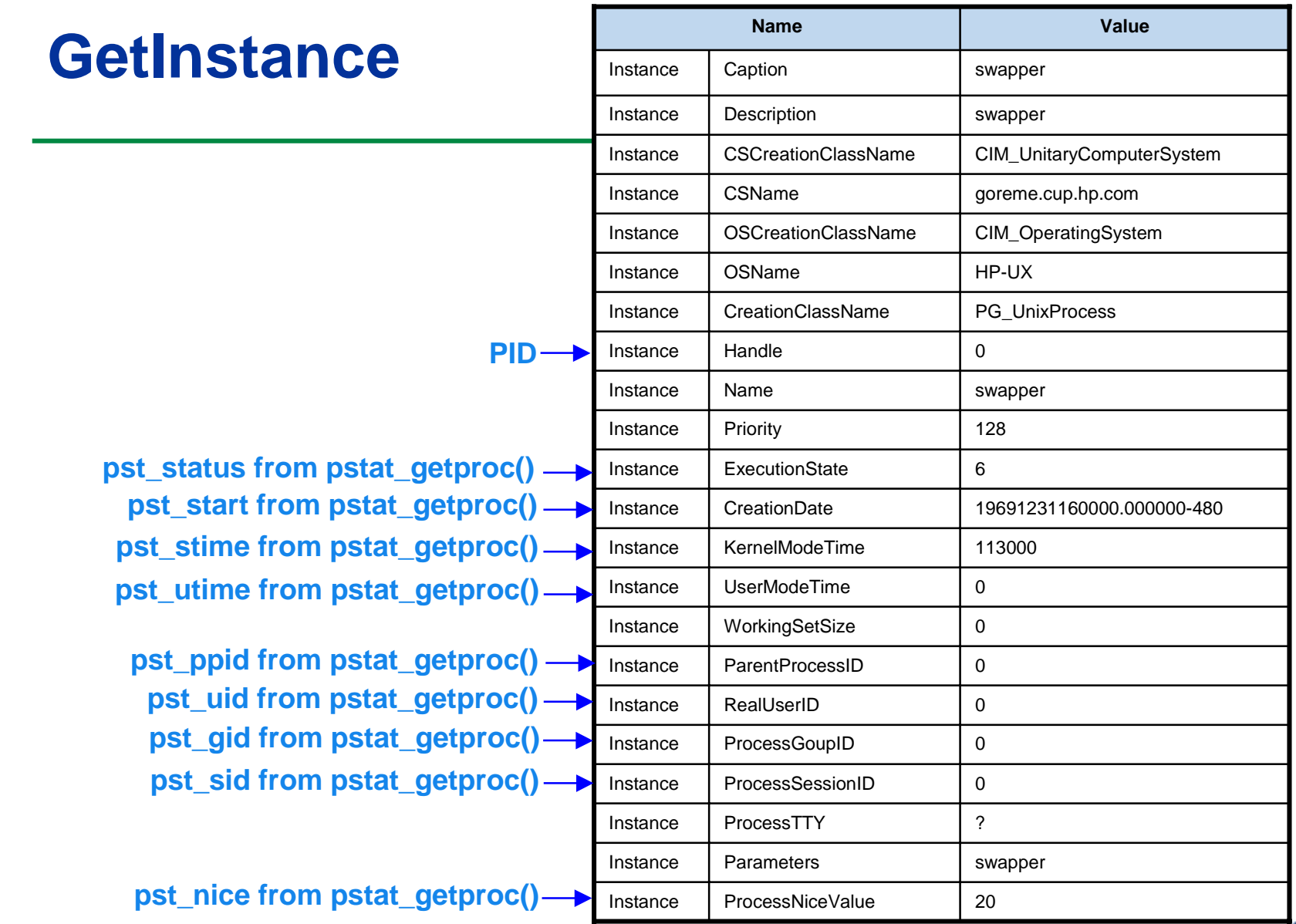

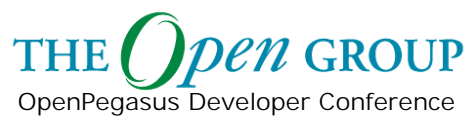

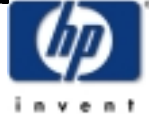

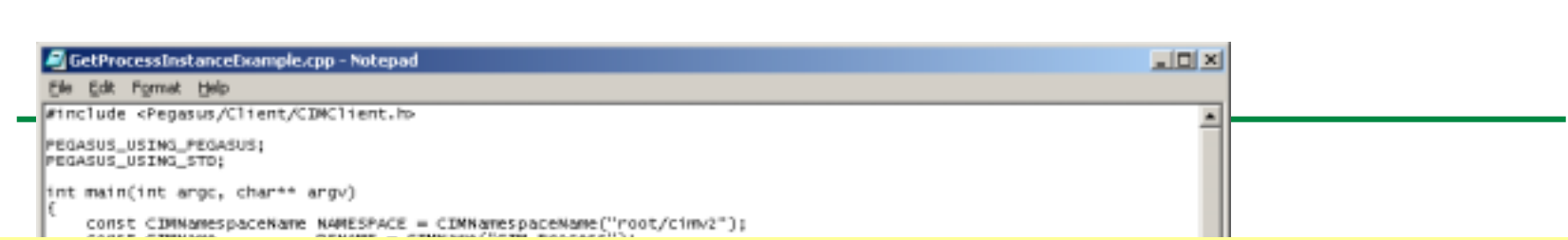

#### **Array<CIMKeyBinding> keyBindings;**

**keyBindings.append(CIMKeyBinding(CSCREATIONCLASSPROPERTYNAME, String::EMPTY, CIMKeyBinding::STRING)); keyBindings.append(CIMKeyBinding(CSNAMEPROPERTYNAME, String::EMPTY, CIMKeyBinding::STRING)); keyBindings.append(CIMKeyBinding(OSCREATIONCLASSPROPERTYNAME, String::EMPTY, CIMKeyBinding::STRING)); keyBindings.append(CIMKeyBinding(OSNAMEPROPERTYNAME, String::EMPTY, CIMKeyBinding::STRING)); keyBindings.append(CIMKeyBinding(CREATIONCLASSPROPERTYNAME, String::EMPTY, CIMKeyBinding::STRING)); keyBindings.append(CIMKeyBinding(HANDLEPROPERTYNAME, PID, CIMKeyBinding::STRING));**

**CIMObjectPath instanceName <sup>=</sup> CIMObjectPath(String::EMPTY, NAMESPACE, CLASSNAME, keyBindings);**

**cimInstance = client.getInstance( NAMESPACE, instanceName, localOnly, includeQualifiers, includeClassOrigin);**

OpenPegasus Developer Conference

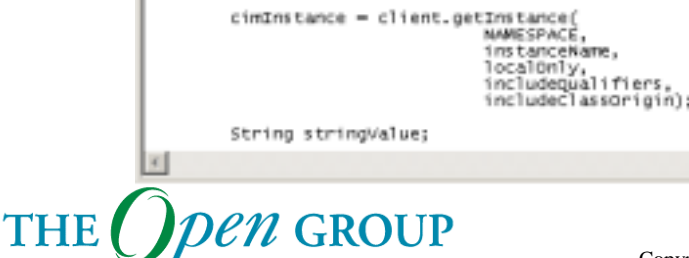

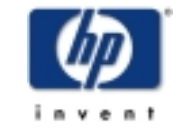

Copyright © 2003 Hewlett-Packard Development Company, L. P. 62

```
X hpterm (goreme.cup.hp.com via TELNET)
                                                                                        -\Box \times# ./GetProcessInstanceExample
                                        Process Information for PID 0:
                                        The computer system name is goreme.cup.hp.com
                                        Process name is swapper
cout << "Process Information for PID 0:" Process priority is 127
                                        # ∎
   index = cimInstance.findProperty("CSName");
   if (index != PEG_NOT_FOUND)
   {
     cimInstance.getProperty(index).getValue().get(stringValue);
     cout << "The computer system name is " << stringValue << endl;
   }
   index = cimInstance.findProperty("Name");
   if (index != PEG_NOT_FOUND)
    {
     cimInstance.getProperty(index).getValue().get(stringValue);
     cout << "Process name is " << stringValue << endl;
   }
   index = cimInstance.findProperty("Priority");
   if (index != PEG_NOT_FOUND)
   {
     cimInstance.getProperty(index).getValue().get(uint32Value);
     cout << "Process priority is " << uint32Value << endl;
   }
```
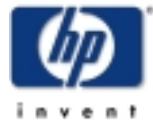

OpenPegasus Developer Conference

**GROUP** 

**THE**